# UNIVERSIDADE TECNOLÓGICA FEDERAL DO PARANÁ COORDENADORIA DO CURSO DE ENGENHARIA DE SOFTWARE

GUILHERME LÜTKEMEYER EYNG

# PALEOEXTINÇÃO: JOGO EM REALIDADE AUMENTADA PARA O ENSINO DE PALEONTOLOGIA

TRABALHO DE CONCLUSÃO DE CURSO

DOIS VIZINHOS

2019

## GUILHERME LÜTKEMEYER EYNG

# PALEOEXTINÇÃO: JOGO EM REALIDADE AUMENTADA PARA O ENSINO DE PALEONTOLOGIA

Trabalho de Conclusão de Curso apresentado como requisito parcial à obtenção do título de Bacharel em Engenharia de Software, da Universidade Tecnológica Federal do Paraná.

- Orientadora: Prof.<sup>a</sup> Dr.<sup>a</sup> Simone de Sousa Borges
- Coorientadora: Prof.<sup>a</sup> Dr.<sup>a</sup> Jacqueline Peixoto Neves

DOIS VIZINHOS

2019

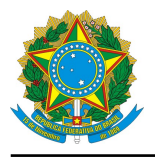

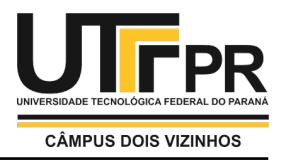

## **TERMO DE APROVAÇÃO**

## **PaleoExtinção: jogo em realidade aumentada para o ensino de paleontologia**

por

## **Guilherme Lutkemeyer Eyng**

Este Trabalho de Conclusão de Curso foi apresentado em 25 de Novembro de 2019 como requisito parcial para a obtenção do título de Bacharel em Engenharia de Software. O(a) candidato(a) foi arguido(a) pela Banca Examinadora composta pelos professores abaixo assinados. Após deliberação, a Banca Examinadora considerou o trabalho aprovado.

> Simone de Sousa Borges Presidente da Banca

Marisangela Pacheco Brittes Membro Titular

Rafael Alves Paes de Oliveira Membro Titular

\* A Folha de Aprovação assinada encontra-se na Coordenação do Curso

À minha mãe, por sua capacidade de acreditar e investir em mim, dando apoio e esperança para seguir.

#### AGRADECIMENTOS

À todos que direta ou indiretamente fizeram parte da minha formação, em especial à Prof.<sup>a</sup> Dr.<sup>a</sup> Simone de Sousa Borges e à Prof.<sup>a</sup> Dr.<sup>a</sup> Jacqueline Peixoto Neves, pelo empenho dedicado à elaboração deste trabalho, o meu muito obrigado. Agradeço também a minha mãe pelo apoio e incentivo para a conclusão desse trabalho.

"O sucesso é uma consequência e não um objetivo". (Gustave Flaubert)

### RESUMO

EYNG, G. L.. PALEOEXTINÇÃO: JOGO EM REALIDADE AUMENTADA PARA O ENSINO DE PALEONTOLOGIA. [65](#page-65-0) f. Trabalho de Conclusão de Curso – Coordenadoria do Curso de Engenharia de Software, Universidade Tecnológica Federal do Paraná. Dois Vizinhos, 2019.

O estudo da paleontologia em nível básico de ensino é de grande relevância, pois é uma ciência que trata do estudo dos seres antigos, além de mudanças geológicas e geográficas. Porém, o ensino da paleontologia nesse contexto ainda é carente de formas inovadoras de se promover a inserção de conteúdos em sala de aula ao mesmo tempo promovendo o engajamento e a motivação dos estudantes. A aprendizagem baseada em jogos tem grande potencial de sanar tais condições, contribuindo para maximizar a aprendizagem dos estudantes. Visando utilizar essa metodologia para melhorar o processo de ensino-aprendizagem dos estudantes de paleontologia, esse trabalho apresenta um jogo de tabuleiro que faz uso de recursos de Realidade Aumentada por meio de uma aplicação móvel. Dessa forma, os estudantes aprendem os conteúdos de paleontologia enquanto se divertem em um ambiente imersivo e motivador. Um estudo piloto foi conduzido com alunos de graduação em Ciências Biológicas tentando verificar o aumento de aprendizado usando dados anteriores e posteriores ao uso do jogo PaleoExtinção. Esse estudo piloto revelou que os conteúdos paleontológicos contidos no jogo foram absorvidos com eficácia pelos estudantes, mostrando um grande aumento na aprendizagem. Um estudo a respeito dos ganhos motivacionais dos estudantes envolvidos também foi conduzido, mostrando que jogos com Realidade Aumentada nessas condições podem ser mais atraentes do que aulas tradicionais, além de mostrar que o jogo ajudou no processo de ensino-aprendizagem. O jogo foi construído de forma a facilitar a construção de novos jogos de tabuleiro com o mesmo propósito porém para qualquer outra disciplina.

Palavras-chave: Paleontologia, Jogo, Realidade Aumentada

## ABSTRACT

EYNG, G. L.. PALEOEXTINÇÃO: AUGMENTED REALITY GAME FOR TEACHING PALEONTOLOGY. [65](#page-65-0) f. Trabalho de Conclusão de Curso – Coordenadoria do Curso de Engenharia de Software, Universidade Tecnológica Federal do Paraná. Dois Vizinhos, 2019.

Teaching paleontology at initial educational levels is an important matter. The subject deals with millions of years of knowledge accumulated, such as geological and geographic changes, in addition to the entire evolutionary process of the species. However, innovative resources to teach in this context are scarce, therefore requiring innovative ways of promoting the insertion of these contents in the classroom, as well as promoting the engagement and the motivation of students. Game-based learning has great potential to fill such a gap. This work aims to use game-based learning to improve the teaching-learning process in the field of paleontology. To reach this goal, this work proposes a board game supported by a software that uses features of Augmented Reality. Therefore, students can study while having fun in an immersive and motivating environment. A pilot study was conducted with students of a Biological Sciences graduation course trying to verify or increase the use of data before and after the use of PaleoExtinção game. This pilot study revealed that the paleontological contents contained in the game were absorbed by students, showing a large increase in learning. A study about students' motivational gains involved was also conducted, showing the games with Augmented Reality under these conditions, and may be more attracted to the traditional classes, besides showing the game applied in the teaching-learning process. The game is designed to make it easier to build new board games for the same purpose but for any other discipline.

Keywords: Paleontology, Game, Augmented Reality

## LISTA DE FIGURAS

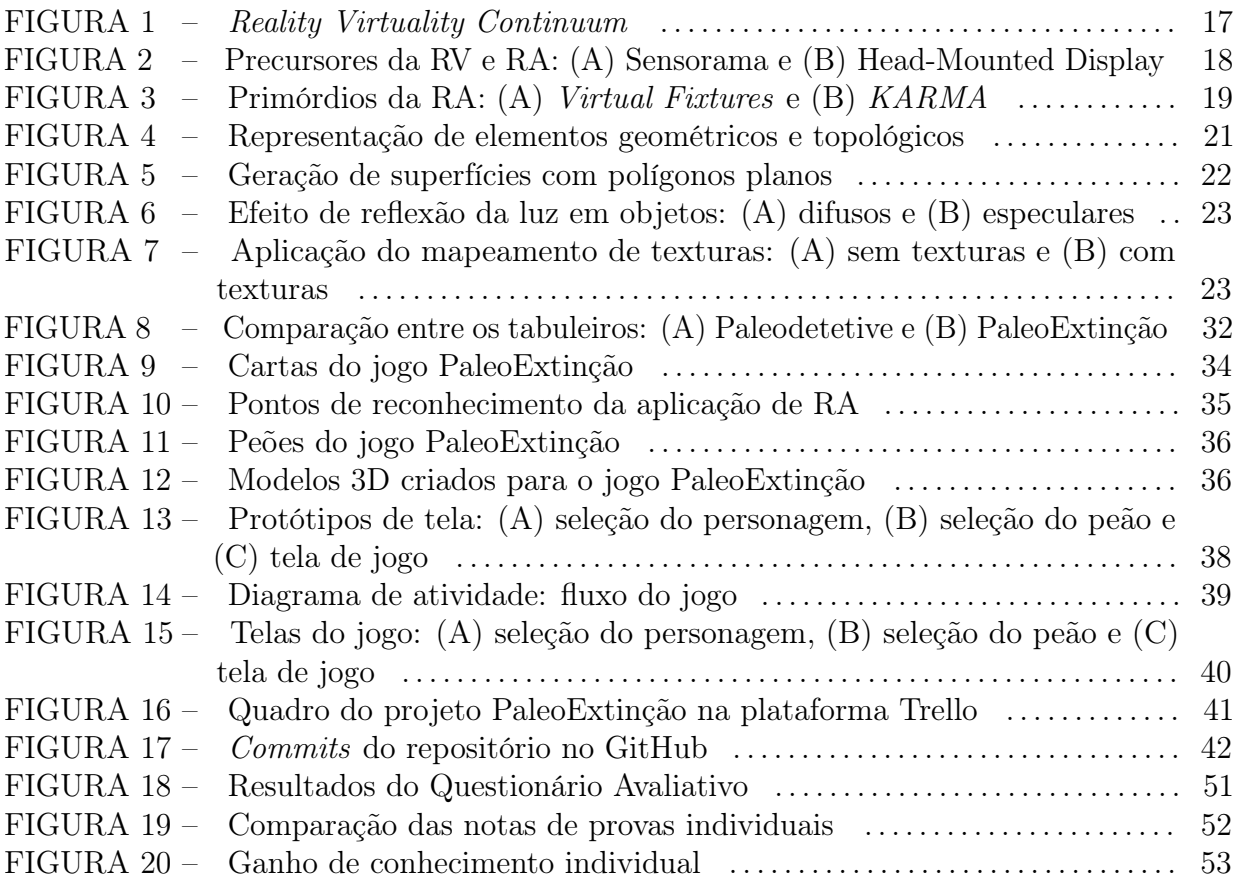

# LISTA DE QUADROS

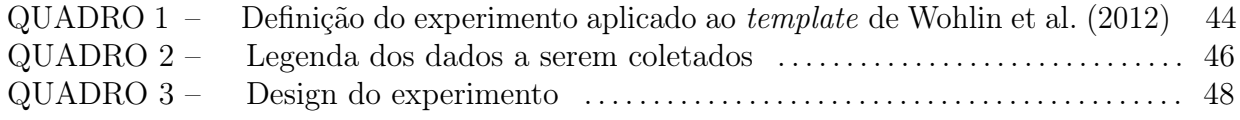

## LISTA DE SIGLAS

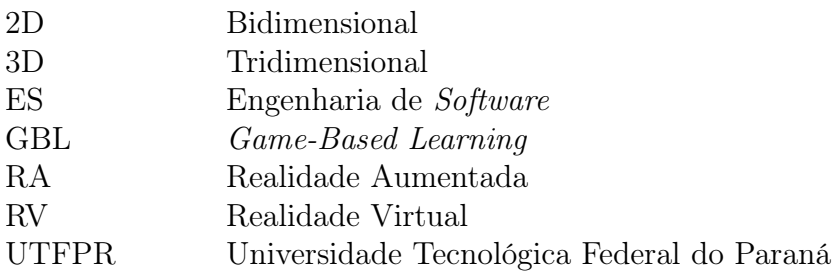

## **SUMÁRIO**

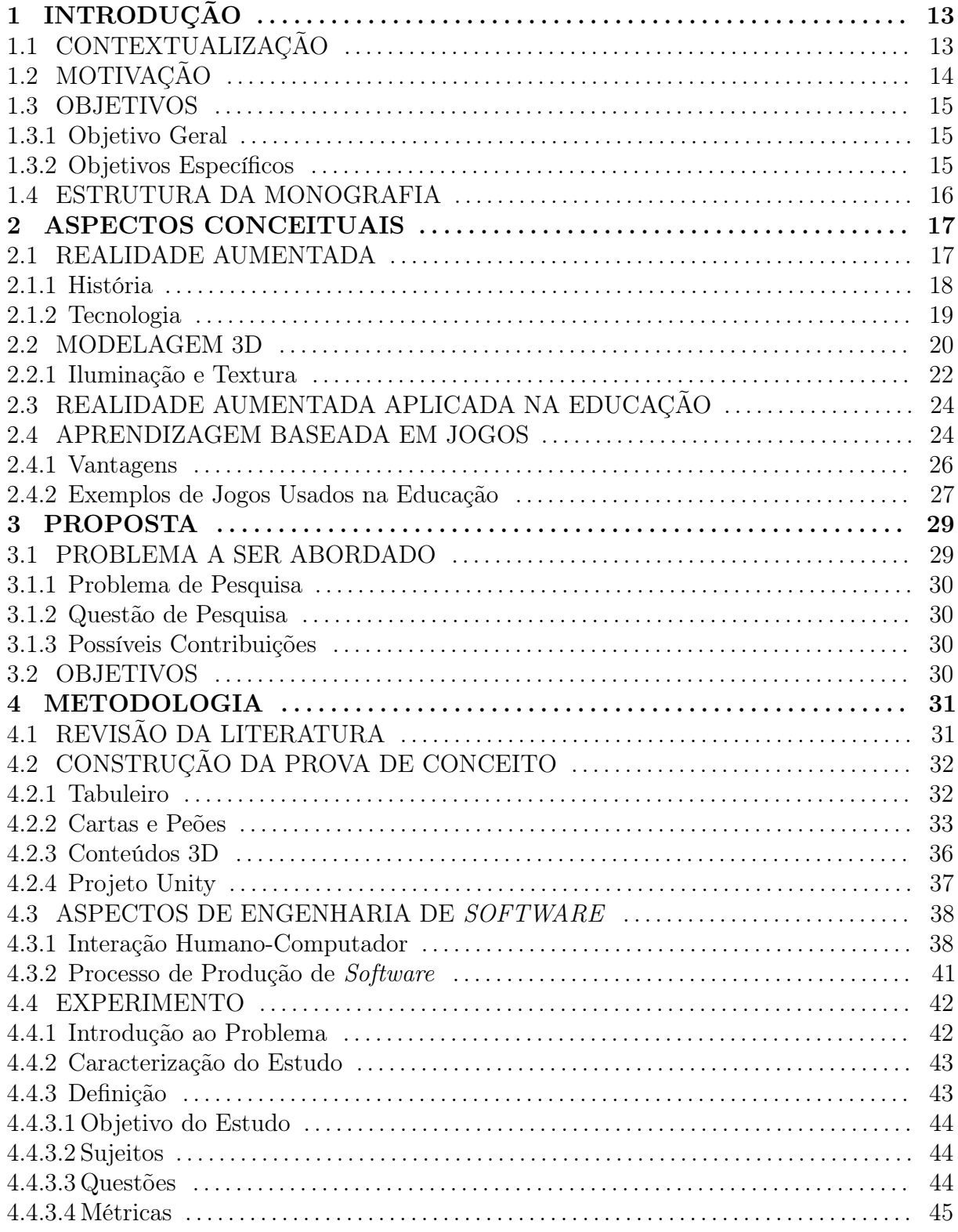

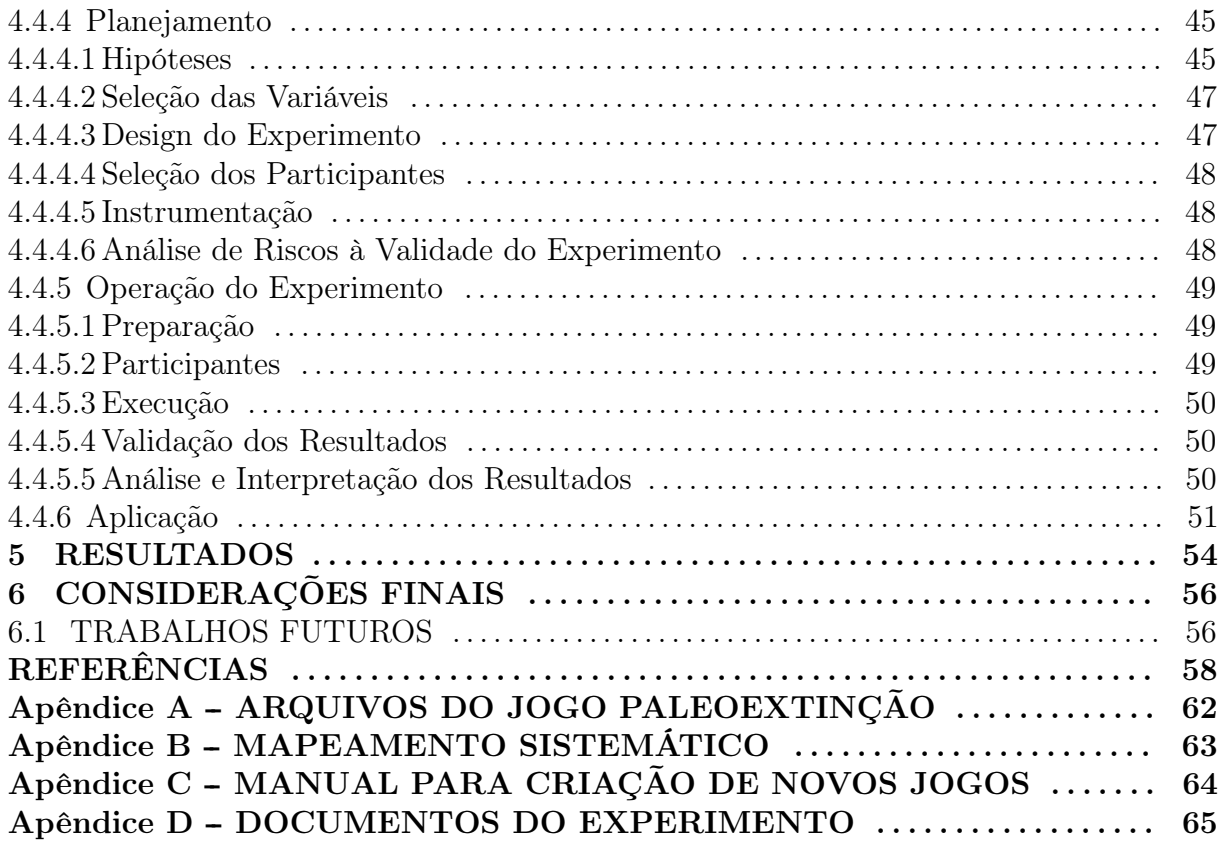

## <span id="page-13-0"></span>1 INTRODUÇÃO

Esse capítulo visa apresentar de forma sucinta os elementos que compõem esse trabalho, como a contextualização, abordada na Seção [1.1,](#page-13-1) motivação na Seção [1.2,](#page-14-0) objetivos sendo abordados na Seção [1.3](#page-15-0) e, por último, a estrutura desse trabalho é descrito na Seção [1.4.](#page-16-0)

## <span id="page-13-1"></span>1.1 CONTEXTUALIZAÇÃO

O estudo da paleontologia em nível fundamental e médio de ensino é de grande relevância, pois é uma ciência que trata do estudo dos seres antigos, que preservaram bilhões de anos da história evolutiva da Terra, além de mudanças geológicas e geográficas [\(SCHWANKE; SILVA, 2010\)](#page-60-0).

Porém, [Schwanke e Silva](#page-60-0) [\(2010\)](#page-60-0) ainda citam que a paleontologia nesse contexto de ensino enfrenta obstáculos bem como na maioria das ciências da natureza, como a falta de atualização constante dos professores, pois novas notícias advindas desse ramo do conhecimento são publicadas com frequência; dificuldade de adaptar a linguagem científica para uma linguagem que os estudantes consigam entender de maneira clara, exigindo alto grau de abstração; além da falta de experimentação dos conteúdos abordados em sala de aula. Esses fatores corroboram para uma precariedade na aprendizagem desses estudantes.

Tendo como base a aprendizagem de ciências naturais e históricas, o estudo da paleontologia detém vantagem porquê desperta no estudante um interesse natural segundo [Schwanke e Silva](#page-60-0) [\(2010\)](#page-60-0), visto que estudar antepassados que até então eram desconhecidos é muito atrativo, e tal interesse deve ser usado para melhorar o ensino de conceitos de geociências, paleontologia e evolução.

Segundo [Prensky](#page-60-1) [\(2003\)](#page-60-1), jogos podem ser usados como importantes ferramentas para transformar a "dolorosa e tediosa" experiência de aprendizado em uma experiência divertida e motivadora, sendo descrita como "motivação da jogabilidade", podendo diminuir a curva de aprendizado atrelado a um novo conhecimento.

Nesse contexto, o jogo de tabuleiro Paleodetetive [\(NEVES; CAMPOS; SIMõES,](#page-60-2) [2008\)](#page-60-2) foi criado com o intuito de dinamizar o processo de ensino-aprendizagem, complementando os livros didáticos utilizados por professores do ensino básico. Segundo resultados colhidos na aplicação desse jogo com estudantes do ensino fundamental, a avaliação foi positiva, obtendo boa receptividade por parte dos estudantes, mostrando que jogos didáticos podem ser usados como eficientes recursos para os professores no processo de ensino-aprendizagem.

Jogos educacionais e aplicações gamificadas tem se beneficiado do uso de técnicas de Realidade Aumentada (RA), que insere elementos virtuais (criadas e projetadas a partir de softwares) no ambiente real do usuário em tempo real [\(CARMIGNIANI; FURHT, 2011\)](#page-58-0). Dessa forma, é possível simular, interagir e manipular objetos reais de maneira imersiva, não mais dependendo de representações restritivas, geralmente em um plano bidimensional (2D) ou sendo de forma verbal, ficando apenas na imaginação dos estudantes.

Nesse sentido, esse trabalho propõe a utilização de estratégias e recursos de RA para a gamificação de conteúdos didáticos visando a aproximação de estudantes de ensino básico e graduandos de licenciatura em Ciências Biológicas com o estudo da paleontologia.

Para tal, o jogo foi criado usando partes físicas, tais como tabuleiro e cartas, semelhante ao proposto por [Neves, Campos e Simões](#page-60-2) [\(2008\)](#page-60-2), porém, usando RA para exemplificar de maneira mais imersiva e dinâmica, os conceitos usados no jogo.

## <span id="page-14-0"></span>1.2 MOTIVAÇÃO

A motivação ligada a criação desse jogo usando RA, tem origem a partir de três principais tópicos a respeito da educação, sendo:

Segundo [Schwanke e Silva](#page-60-0) [\(2010\)](#page-60-0), o estudo acerca da paleontologia está pouco presente no contexto de ensino fundamental e médio, se concentrando em instituições de pesquisa, universidades e museus, acontecendo da mesma forma em relação às soluções descritas no mapeamento sistemático conduzido nesse trabalho. Por esse motivo, é preciso procurar formas de introduzir tais conteúdos em sala de aula e aumentar o estímulo dos estudantes desse meio para as importantes questões dessa ciência natural pouco presente em nossa sociedade.

Jogos educacionais, assim como mencionado anteriormente, também podem proporcionar muitos benefícios para o ensino-aprendizado segundo [Savi e Ulbricht](#page-60-3) [\(2008\)](#page-60-3), tais como: (i) efeito motivador, tendo geralmente alta capacidade de divertimento e

entretenimento; (ii) facilitador do aprendizado, pois viabilizam a geração de elementos gráficos capazes de representar uma grande variedade de cenários; (iii) desenvolvimento de capacidades cognitivas, pois o jogador precisa elaborar estratégias e vencer os desafios propostos; (iv) aprendizado por descoberta, pois promove a experimentação e exploração estimulando a curiosidade; (v) experiência de novas identidades, pois oferecem a possibilidade dos jogadores possuírem diversas identidades nos mais variados tipos de imersão; (vi) socialização, aproximando os diferentes jogadores uns dos outros; (vii) coordenação motora, fazendo com que o jogador desenvolva suas habilidades espaciais; e por último (viii) comportamento expert, visto que a medida que o jogador avança nos jogos, ele se especializa no que o jogo propõe, mostrando que jogos educacionais podem fazer com que estudantes aprendam de forma eficaz os temas abordados.

Com base nos temas abordados aqui, foi observada a falta de material de apoio que disciplinas específicas como a paleontologia possuem, além do potencial que jogos eletrônicos usando conceitos de RA tem de prender e motivar a atenção do estudante, motivando os objetivos citados a seguir.

#### <span id="page-15-0"></span>1.3 OBJETIVOS

Essa seção visa apresentar o objetivo geral e os objetivos específicos do projeto.

#### <span id="page-15-1"></span>1.3.1 OBJETIVO GERAL

Desenvolver o jogo PaleoExtinção, uma versão híbrida (parte física e digital) do jogo Paleodetetive, sendo possível fazer o mapeamento de objetos paleontológicos reais em planos tridimensionais virtuais, tornando partes do jogo físico mais atrativas e compreensíveis utilizando a RA com a ajuda de um dispositivo móvel dotado de câmera. Com isso, a intenção é gerar uma imersividade maior, e consequentemente, mais motivação e interesse por parte dos estudantes a fim de maximizar os resultados de aprendizagem.

## <span id="page-15-2"></span>1.3.2 OBJETIVOS ESPECÍFICOS

Com o intuito de alcançar o objetivo geral desse trabalho, os seguintes objetivos específicos devem ser alcançados:

• Criar um protótipo de software modular, possibilitando a adição de mais conteúdos posteriormente.

• Utilizar o jogo em um ambiente de ensino, avaliar os resultados e identificar potenciais benefícios e problemas.

#### <span id="page-16-0"></span>1.4 ESTRUTURA DA MONOGRAFIA

Esse trabalho está organizado em seis capítulos principais, que detalham todo o estudo a ser conduzido. O Capítulo [2](#page-17-1) apresenta a fundamentação teórica do trabalho, abrangendo todas as definições necessárias para a perfeita compreensão dos estudos realizados nesse trabalho. A proposta é definida no Capítulo [3](#page-29-0) sendo mostrado o que será implementado no decorrer desse trabalho. O Capítulo [4](#page-31-0) apresenta a metodologia proposta para a completude do trabalho, bem como a forma com que foi construído e aplicado o experimento. Após a completude e aplicação desse trabalho, os resultados são apresentados no Capítulo [5](#page-54-0) e por último, são mostradas as considerações finais e trabalhos futuros no Capítulo [6.](#page-56-0)

### <span id="page-17-1"></span>2 ASPECTOS CONCEITUAIS

Esse capítulo visa apresentar os conceitos necessários para o entendimento do trabalho proposto e também sua contextualização com a revisão da literatura. Para tal, o restante do capítulo está organizado da seguinte forma: na Seção [2.1](#page-17-2) são apresentados os conceitos introdutórios necessários para a compreensão da RA. Conceitos de modelagem tridimensional são abordados na Seção [2.2,](#page-20-0) sendo mostrado como são construídos os modelos usados na RA. Uma breve explicação a respeito da RA aplicada a educação é abordada na Seção [2.3,](#page-24-0) e por fim, conceitos relacionados a Aprendizagem Baseada em Jogos são explicados na Seção [2.4.](#page-24-1)

#### <span id="page-17-2"></span>2.1 REALIDADE AUMENTADA

A Realidade Aumentada (RA) é, segundo [Carmigniani e Furht](#page-58-0) [\(2011\)](#page-58-0), um ambiente do mundo real físico que foi aumentado utilizando a adição de informações virtuais gerados por computador sendo visto em tempo real diretamente ou indiretamente. Ela está inserida na realidade misturada, descrita por Milgram em Reality-Virtuality Continuum conforme pode ser visto na Figura [1,](#page-17-0) pois o usuário permanece na sua realidade e visualiza elementos virtuais sobrepostos com a ajuda de um dispositivo.

<span id="page-17-0"></span>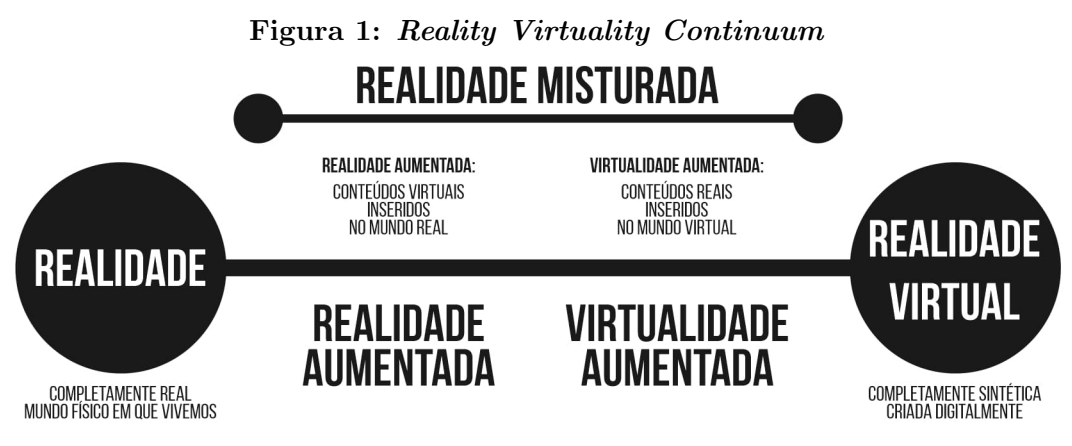

Fonte: adaptada de [Milgram e Kishino](#page-59-0) [\(1994\)](#page-59-0).

O objetivo da RA, ainda segundo [Carmigniani e Furht](#page-58-0) [\(2011\)](#page-58-0), é facilitar a vida do usuário, trazendo mais informações pelo meio virtual, fazendo com que a percepção do mundo real do usuário seja aumentada. Enquanto a Realidade Virtual (RV) imerge totalmente o usuário no mundo virtual construído e renderizado tridimensionalmente, a RA aumenta o senso de realidade do usuário.

## <span id="page-18-1"></span>2.1.1 HISTÓRIA

Segundo [Carmigniani e Furht](#page-58-0) [\(2011\)](#page-58-0), a RA teve suas origens no cinema na década de 1950, quando Morton Heilig, um cinematógrafo, teve a ideia de usar todos os sentidos em uma experiência de imersão chamada de Sensorama. Posteriormente, em 1968 Ivan Sutherland construiu o primeiro sistema de RA usando um visor montado na cabeça como pode ser visto respectivamente nas imagens A e B da Figura [2.](#page-18-0)

<span id="page-18-0"></span>Figura 2: Precursores da RV e RA: (A) Sensorama e (B) Head-Mounted Display

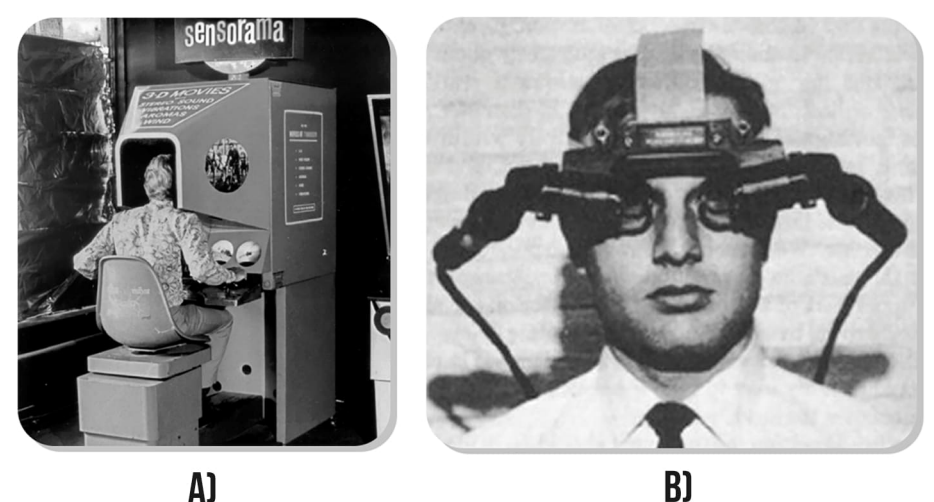

Fonte: adaptada de [Heilig](#page-59-1) [\(1962\)](#page-59-1), [Sutherland](#page-60-4) [\(1968\)](#page-60-4).

Em 1990, segundo [Carmigniani e Furht](#page-58-0) [\(2011\)](#page-58-0), Tom Caudell e David Mizell, da Boeing, cunharam o termo Realidade Aumentada (do inglês Augmented Reality) além de discutirem a vantagem de utilizar a RA ao invés da RV, porquê notaram que demandava menos energia e menos processamento.

Em 1992, Louis B. Rosenberg desenvolveu um dos primeiros sistemas que usava RA, chamado Virtual Fixtures [\(ROSENBERG, 1992\)](#page-60-5) e demonstrou o seu benefício no desempenho humano, enquanto Steven Feiner, Blair MacIntyre e Dorée Seligmann apresentaram um protótipo de sistema de RA chamado de KARMA [\(FEINER; MACINTYRE](#page-58-1); [SELIGMANN, 1992\)](#page-58-1) conforme pode ser visto na imagem B da Figura [3.](#page-19-0)

<span id="page-19-0"></span>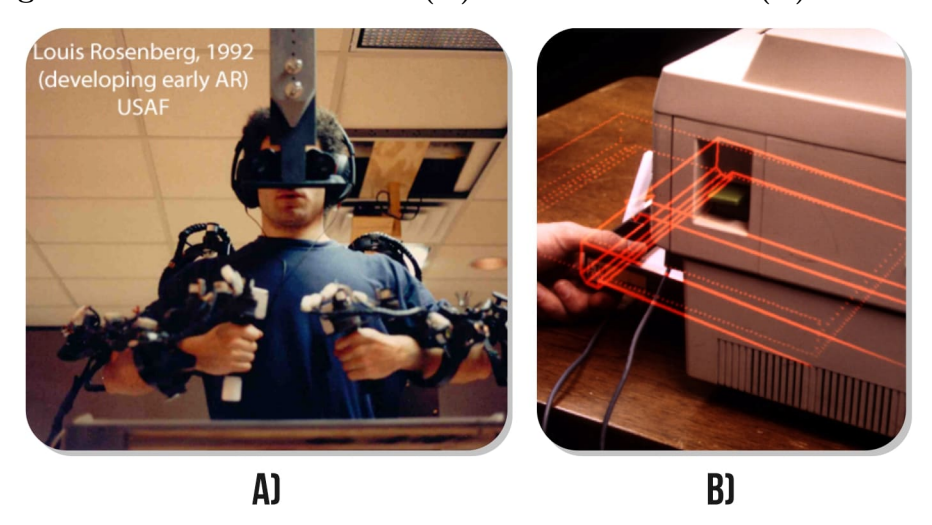

Figura 3: Primórdios da RA: (A) Virtual Fixtures e (B) KARMA

Fonte: adaptada de [Rosenberg](#page-60-5) [\(1992\)](#page-60-5), [Feiner, MacIntyre e Seligmann](#page-58-1) [\(1992\)](#page-58-1).

Em 1999, o ARtoolkit é criado, sendo uma biblioteca de software de código aberto para a criação de aplicativos de RA [\(KATO, 1999\)](#page-59-2). Vale ressaltar que essa biblioteca ainda é usada atualmente em muitos projetos, tendo sua última versão estável atualizada em 2016.

Em 2000, o primeiro jogo que utiliza RA foi desenvolvido por Bruce Thomas utilizando um dispositivo móvel, permitindo que o jogador ande pelo seu ambiente e visualize conteúdos em RA.

A Google em 2013 lançou o Google Glass [\(LLC, 2014\)](#page-59-3), um óculos que permite a visualização de conteúdos em RA, tecnologia essa também desenvolvida pela Microsoft com seu Hololens [\(MICROSOFT, 2016\)](#page-59-4) em 2015, voltado para produtividade em indústrias.

Um grande marco para a história dos jogos de RA móvel é o Pokémon Go [\(INC.,](#page-59-5) [2016\)](#page-59-5), lançado pela Niantic em 2016 e atualmente ultrapassando 100 milhões de instalações na plataforma Google Play.

Com os novos avanços da tecnologia principalmente no que diz respeito a aparelhos móveis, a RA se torna cada vez mais útil e poderosa para os mais diversos fins, desde industriais, educacionais e entretenimento, conforme pôde ser visto anteriormente.

#### <span id="page-19-1"></span>2.1.2 TECNOLOGIA

A tecnologia que permite que a RA seja visualizada é, segundo [Carmigniani e Furht](#page-58-0) [\(2011\)](#page-58-0) constituída por um renderizador que gera imagens 3D do mesmo ponto de vista em que as imagens da cena real são capturadas pelas câmeras que fazem o rastreamento.

[Dunleavy e Dede](#page-58-2) [\(2014\)](#page-58-2) apontam duas principais formas para usar a RA: (i) orientada ao local e (ii) orientada a imagem. Com a RA orientada ao local, sensores como GPS (e outros dispositivos que possam fornecer sua localização com certa precisão) são usados para servir de referência para a localização da projeção dos objetos virtuais. Esse modo é recomendado para aplicações que possam ser gerados em espaços abertos. Já a orientada a imagem usa imagens-alvo 2D como referência para a projeção, sendo rastreada e reconhecida por um dispositivo com câmera. Diferentemente da orientada ao local, essa é mais recomendada para locais internos, pois a localização é mais precisa, dependendo unicamente de uma imagem como parâmetro de posição, sendo essa a que melhor se encaixa para o desenvolvimento desse trabalho, como abordado nos capítulos seguintes.

[Carmigniani e Furht](#page-58-0) [\(2011\)](#page-58-0) diz que o registro de imagens de RA usa diferentes métodos de visão computacional, principalmente relacionados ao rastreamento de vídeo. Esses métodos geralmente consistem em dois estágios: rastreamento e reconhecimento. Primeiro, marcadores, imagens óticas ou pontos de interesse são detectados nas imagens da câmera. Depois de rastreado, o reconhecimento pode fazer uso de detecção de recurso, detecção de borda ou outros métodos de processamento de imagem para interpretar as imagens da câmera.

Após realizado o rastreamento e interpretação das imagens, o uso da RA orientada a imagem utiliza métodos baseados em recursos que consiste em descobrir a conexão entre os recursos de imagem 2D e suas coordenadas no ambiente em 3D [\(LEE; CHUN, 2010\)](#page-59-6), podendo assim, encontrar a posição espacial da câmera que renderizará o objeto 3D.

#### <span id="page-20-0"></span>2.2 MODELAGEM 3D

A RA como pode ser notada, utiliza diversos conceitos para que seja possível ser utilizada, como hardwares de visualização, gravação, sensores, softwares que calculam a forma com que o ambiente está disposto e alinham o objeto sobre esse, dentre diversos outros recursos. Um conceito fundamental para que tal tecnologia seja possível é a modelagem geométrica, assunto esse descrito por [Ferreira e Pellegrino](#page-58-3) [\(2006\)](#page-58-3) e abordado nessa seção.

Para que um objeto tridimensional (3D) seja construído, [Ferreira e Pellegrino](#page-58-3) [\(2006\)](#page-58-3) abordam que um conjunto de pontos (chamados de vértices), linhas (chamadas de arestas) e superfícies (chamadas de faces) devem ser posicionados nos eixos X, Y e Z, dando a estrutura base necessária para que possamos assimilar a forma do objeto construído com o que ele representa. Todo o conjunto unido de forma organizada, dão origem à forma desejada, conjunto esse chamado de relação topológica, como mostra a Figura [4.](#page-21-0)

<span id="page-21-0"></span>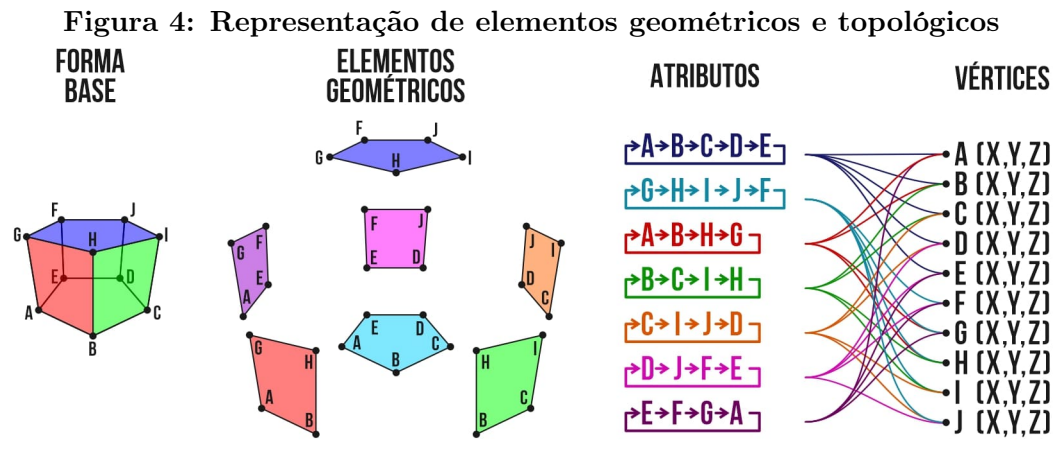

Fonte: adaptada de [Kirner e Tori](#page-59-7) [\(2006\)](#page-59-7).

Olhando para a coluna indicativa dos atributos nessa figura, podemos observar a primeira relação topológica dentre os componentes, pois nela há ordem estabelecida entre cada vértice. Cada aresta formada nesse conjunto, possui características específicas, ou seja, ela armazena o tipo de entidade geométrica que deve ser utilizada, tais como preenchimento de cor, mapeamento de textura, dentre outros. A união total das entidades geométricas e topológicas forma o objeto a ser construído, como demonstrado na região esquerda da figura.

Contido dentro da área de modelagem geométrica, tem-se duas subdivisões: (i) modelagem de superfícies e (ii) modelagem de sólidos. Cada um desses possui suas próprias aplicações, sendo a primeira a que é geralmente utilizada para visualização de RA como é explicado a seguir.

A modelagem de superfícies consiste em formar uma malha a partir de superfícies constituídas de formas específicas, sendo a mais comum, segundo [Ferreira e Pellegrino](#page-58-3) [\(2006\)](#page-58-3), utilizando a chamada triangularização de Delaunay [\(GOLD; CHARTERS; RAMSDEN,](#page-58-4) [1977\)](#page-58-4), que consiste em criar o plano desejado utilizando sempre ligações de três vértices, obtendo-se sempre partições homogêneas. Como mostra a Figura [5,](#page-22-0) podemos modelar uma mesma superfície utilizando vários padrões de faces, como planos com três arestas (imagem A) e quatro arestas (imagem B), por exemplo. Porém cada uma das formas de uma superfície a ser criada depende da sua utilização, porquê em casos como animações, por exemplo, a malha precisará ser deformada, necessitando ser construída com faces de

<span id="page-22-0"></span>quatro arestas, como é o caso de todos os objetos modelados para esse trabalho.

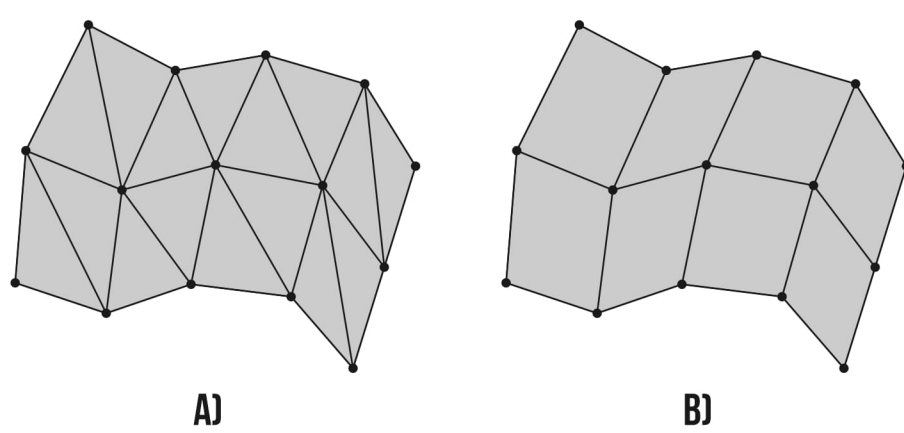

Figura 5: Geração de superfícies com polígonos planos

Fonte: adaptada de [Ferreira e Pellegrino](#page-58-3) [\(2006\)](#page-58-3).

## <span id="page-22-1"></span>2.2.1 ILUMINAÇÃO E TEXTURA

Quando deseja-se replicar um objeto real em um 3D, somente sua estrutura física não é o suficiente para que tenha realismo, visto que para cada tipo de material em um objeto físico existe uma característica visual diferente, tais como cor, brilho, reflexo e opacidade por exemplo. Dessa forma, é necessário que tenhamos controle sobre a iluminação que incide sobre o objeto, para que assim, seja possível visualizarmos os comportamentos da cor sobre o mesmo. [Ferreira e Pellegrino](#page-58-3) [\(2006\)](#page-58-3) classificam dois fatores de iluminação essenciais para que seja possível visualizar um objeto 3D de forma realista, sendo eles, luz ambiente e luz refletida.

Como o nome sugere, a luz ambiente não provém de um emissor pontual, mas sim do ambiente global ao redor do objeto. Dessa forma, a própria cor do objeto é refletida para o ambiente uniformemente em todas as direções, sendo o resultado que ele terá visualmente, um fator que dependerá unicamente do coeficiente de reflexão da luz na superfície do objeto.

Depois que a luz ambiente incide sobre o objeto modelado, [Ferreira e Pellegrino](#page-58-3) [\(2006\)](#page-58-3) dizem que a forma com que ela é refletida pelas faces determina o tipo do material que o objeto representa. Se a luz é refletida em todas as direções, ela é chamada de difusa, como é o caso da madeira por exemplo, ou se ela é refletida em direções específicas, é chamada de especular, como acontece com os metais. A Figura [6](#page-23-0) mostra a diferença do resultado da manipulação da luz refletida pelo objeto.

<span id="page-23-0"></span>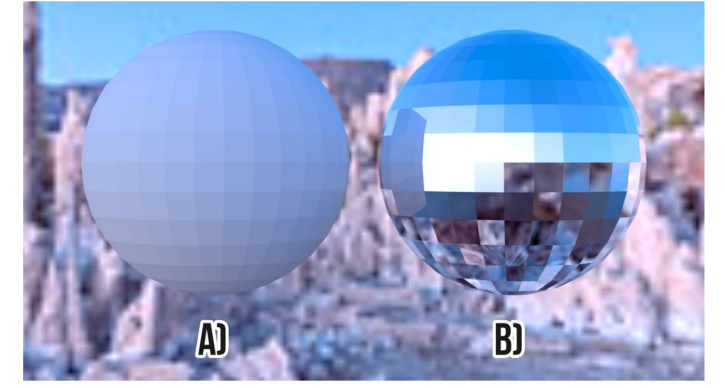

Figura 6: Efeito de reflexão da luz em objetos: (A) difusos e (B) especulares

Fonte: Autoria própria.

Conforme [Watt](#page-61-1) [\(1997\)](#page-61-1) e [Foley et al.](#page-58-5) [\(1996\)](#page-58-5), o processo de texturização adiciona ainda mais realismo ao objeto que está sendo construído, inserindo as características reais, ou não (podendo ser gerada por computação gráfica), que a superfície real possui.

A Figura [7](#page-23-1) mostra a mudança gerada pela aplicação das texturas, dando aspectos mais fiéis ao modelo gerado. Nela é apresentada uma mesa, empregando o uso da técnica de triangularização descrita anteriormente, não sendo possível distinguir os tipos de materiais que o objeto possui (tal como madeira e metal, no caso do elemento A). Para acrescentar realismo ao objeto mencionado, foi empregada a técnica de mapeamento de texturas, sendo para cada elemento da composição, aplicada uma textura real.

<span id="page-23-1"></span>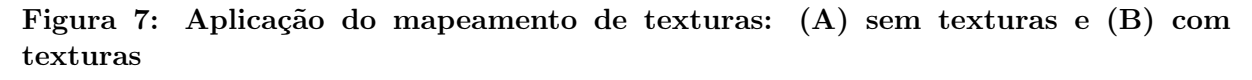

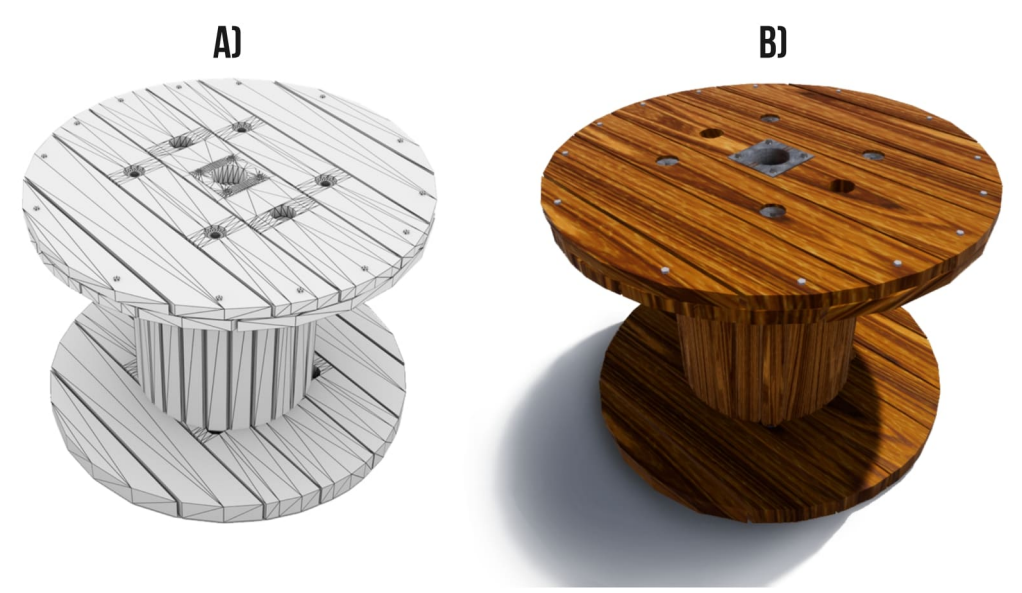

Fonte: Autoria própria.

Tal método consiste em fazer uma captura da textura que quer se obter, e aplicá-la sobre a superfície do objeto que deve possuir a textura.

#### <span id="page-24-0"></span>2.3 REALIDADE AUMENTADA APLICADA NA EDUCAÇÃO

Conforme mostrado anteriormente, o uso da RA possui grande potencial de aumentar a eficácia do ensino. Nota-se uma vasta amplitude de áreas de conhecimento em que ela está sendo aplicada, como na visualização de conceitos científicos ou fenômenos não observáveis, tais como fluxos de ar ou campos magnéticos, moléculas, vetores, símbolos, formar elementos químicos, além dos citados no mapeamento sistemático conduzido, como a visualização dinâmica de livros, guia de museus, dentre outros.

Assim como demonstrado, a RA já é aplicada em diversas áreas do conhecimento, porém, o uso dela com enfoque no contexto da paleontologia é ainda escasso, fator esse, corroborado pelo baixo número de resultados no processo de mapeamento sistemático conduzido.

#### <span id="page-24-1"></span>2.4 APRENDIZAGEM BASEADA EM JOGOS

Segundo [Rezende e Valdes](#page-60-6) [\(2006\)](#page-60-6), o processo de ensino-aprendizagem no passado era realizado unicamente pela apresentação teórica de raciocínios pré-definidos, de forma que a observação era o único papel do estudante nesse contexto, processo esse também definido no estudo conduzido por [Monsalve, Werneck e Leite](#page-59-8) [\(2010\)](#page-59-8), mostrando que o papel do estudante era menos ativo em sala de aula.

Com o passar do tempo, o processo de ensino-aprendizagem evoluiu segundo [Prensky](#page-60-1) [\(2003\)](#page-60-1), seguindo um viés tecnológico como principal apoiador da educação. Esse autor comenta a diferença entre os estudantes atuais, chamando-os de "nativos digitais", com as gerações antecessoras, citando também a principal diferença entre os professores daquela época com os atuais: a não consideração da motivação do estudante como condição indispensável do sucesso da aprendizagem.

Esses nativos digitais segundo [Prensky](#page-60-1) [\(2003\)](#page-60-1), despendem muito tempo das suas rotinas em contato com a tecnologia e principalmente com jogos, criando características de competitividade, pois sempre tendem a promover disputas entre os jogadores; cooperatividade, gerando interações de dependência para a resolução de problemas; são orientados a resultados, buscando sempre alcançar seus objetivos; além disso estão sempre em busca de conhecimento, tornando-os mais críticos em relação a sua educação e seus professores.

Nesse contexto, [Monsalve](#page-60-7) [\(2014\)](#page-60-7) comenta que quanto mais jogos são criados com propósitos educacionais, mais os professores passam a entender do potencial que esses jogos possuem sobre a aprendizagem, e segundo [Prensky](#page-60-1) [\(2003\)](#page-60-1), mais estudos com enfoque nos efeitos positivos são conduzidos e difundidos pela mídia.

Segundo [McGonigal](#page-59-9) [\(2011\)](#page-59-9), um jogo é composto por 4 elementos básicos: (i) objetivos, sendo caracterizados por metas que o jogador deverá cumprir no decorrer do jogo; (ii) regras, que regem a forma com que o jogo deve seguir; (iii) sistemas de feedback, mostrando o progresso ao jogador, como pontuação e níveis, indicando o sucesso ou falha ao tentar cumprir os objetivos; e (iv) participação voluntária, sendo cumprido quando todos os jogadores envolvidos aceitam as regras e fazem o jogo acontecer. Essas características que os jogos possuem, tem se mostrado pelas evidências empíricas, grandes aliadas da educação segundo [Squire](#page-60-8) [\(2003\)](#page-60-8), pois afirma que quando os jogos são usados nesse contexto, os estudantes passam a não só obter o conhecimento repassado pelo jogo, mas também gerar aprendizado utilizando suas próprias falhas na resolução de problemas práticos, formando assim a Aprendizagem Baseada em Jogos (do inglês Game-Based Learning – GBL).

A GBL faz com que, segundo [Tang, Hanneghan e Rhalibi](#page-60-9) [\(2009\)](#page-60-9), os estudantes aprendam primeiramente sobre o universo do jogo, e por conseguinte, sobre o conteúdo disciplinar nele inserido. No estudo conduzido por [Siang e Rao](#page-60-10) [\(2003\)](#page-60-10), é mencionado que pedagogicamente, os jogos educativos bem construídos podem se enquadrar em diversas teorias de aprendizagem, como a Teoria das Condições de Aprendizagem de Gagne, Teoria das Inteligências Múltiplas de Gardner, as Leis de Efeito de Thorndike e da Teoria da Hierarquia das Necessidades de Maslow por exemplo.

Além das teorias de aprendizado, [Tang, Hanneghan e Rhalibi](#page-60-9) [\(2009\)](#page-60-9) mostram que algumas abordagens de aprendizado eficazes também podem ser aplicadas a GBL, tais como a aprendizagem ativa, aprendizagem experiencial e a aprendizagem situada.

A aprendizagem ativa é uma abordagem em que [Bonwell e Eison](#page-58-6) [\(1991\)](#page-58-6) descrevem como a inserção de atividades interessantes para o aluno, envolvendo-o e incentivando-o dentro do contexto do ensino. Essa abordagem segundo esses autores, deve fazer com que os estudantes reflitam sobre suas próprias ações e construa sua própria compreensão a respeito do conteúdo abordado. Dessa forma, a GBL pode tirar proveito dessa abordagem, já que ela exige que o jogador interaja utilizando os objetivos, dando ao jogador, liberdade de experienciar soluções para os desafios encontrados em um ambiente virtual seguro [\(TANG; HANNEGHAN; RHALIBI, 2009\)](#page-60-9).

A aprendizagem experiencial, como o próprio nome indica, prioriza a experiência

no processo de aprendizagem. [Kolb](#page-59-10) [\(2014\)](#page-59-10), em sua teoria do ciclo de aprendizagem explica que essa abordagem é preferencialmente aplicada a adultos, descrevendo quatro estágios principais: Experiência Concreta, Observação Refletiva, Conceituação Abstrata e Experimentação Ativa. A GBL utiliza muito essa abordagem, já que provê aos jogadores, uma experiência de liberdade para interagir com os objetos que o compõem.

Já a aprendizagem situada argumenta que todo conhecimento deve vir de um contexto bem definido, ou seja, pela assimilação tendo em vista o contexto em que a informação está inserida, e ela deve ser adquirida pela comunicação entre as pessoas, objetos, cultura e em relação a esse contexto, sendo um processo participativo e co-construído [\(BROWN; COLLINS; DUGUID, 1989\)](#page-58-7). Eles citam também, que a aprendizagem situada tem fundamental papel no que diz respeito ao uso de interfaces imersivas, como as usadas em RA, por causa do fator "transferência". A transferência é definida como a aplicação do conhecimento aprendido de uma situação para outra e é demonstrada se a instrução em uma tarefa de aprendizagem leva a um melhor desempenho em uma tarefa de transferência.

#### <span id="page-26-0"></span>2.4.1 VANTAGENS

Jogos podem ser usados como importantes ferramentas para transformar a "dolorosa e tediosa" experiência de aprendizado em uma experiência divertida e motivadora, sendo descrita como "motivação da jogabilidade" por [Prensky](#page-60-1) [\(2003\)](#page-60-1), podendo diminuir a curva de aprendizado atrelado a um novo conhecimento. [Tang, Hanneghan e Rhalibi](#page-60-9) [\(2009\)](#page-60-9) citam diversos autores, que levantam várias vantagens pedagógicas da GBL, sendo eles: (i) cria uma abordagem de encorajamento a resolução de problemas; (ii) diminui a curva de aprendizado gerado a partir do feedback instantâneo causado por ações do estudante, promovendo assim, a correção dos conceitos e melhor compreensão sobre o conteúdo; (iii) aumenta a retenção das informações; (iv) ajuda no desenvolvimento cognitivo; (v) estudantes ainda jovens podem ter contato com a Tecnologia da Informação e Comunicação; (vi) gera aprendizagem colaborativa entre os estudantes; (vii) aumenta a curiosidade e o interesse do estudante sobre os assuntos abordados; e por último, (viii) transforma o aprendizado em um jogo produtivo e divertido;

Esse autor ainda comenta que a GBL com foco em treinamentos pode ser de grande ajuda, proporcionando ao estudante, maneiras de testar suas soluções e até mesmo errar, de forma totalmente segura, promovendo uma melhor compreensão dos conteúdos abordados. A GBL também é uma plataforma perfeita para que professores possam aplicar de maneira que os estudantes absorvam melhor, os conteúdos necessários, podendo até usar meios tecnológicos para realizar a distribuição, como a internet por exemplo, conforme afirmam [Tang, Hanneghan e Rhalibi](#page-60-9) [\(2009\)](#page-60-9).

### <span id="page-27-0"></span>2.4.2 EXEMPLOS DE JOGOS USADOS NA EDUCAÇÃO

Dentro do contexto da GBL, podem ser citados alguns jogos, como:

1. Time Mesh

O Time Mesh [\(GOUVEIA et al., 2012\)](#page-59-11) é um jogo educativo criado no contexto do Projeto Europeu SELEAG, para estudantes do ensino básico. Esse jogo permite adquirir conhecimentos sobre história e geografia europeia, baseado em acontecimentos históricos reais, como as descobertas marítimas, Revolução Industrial e Segunda Guerra Mundial por exemplo. Para cumprir os objetivos do Time Mesh, os jogadores assumem o papel de um personagem que é enviado de volta no tempo, para que assim, alguns acontecimentos históricos possam ser corrigidos, deixando o mundo como deveria ser.

O Time Mesh é um dos primeiros Serious Games<sup>[1](#page-27-1)</sup> a ser desenvolvidos em Portugal, por um grupo que atualmente está desenvolvendo jogos para o aprendizado de ciências com RV e RA.

2. Examinator

O jogo Examinator [\(CAMPUS, 2016\)](#page-58-8) foi criado para o apoio a aprendizagem de estudantes do ensino fundamental e médio, e consiste em um jogo de questionários que aborda os principais temas dos exames nacionais dentre as diversas disciplinas. Esse jogo é voltado para o ambiente web e mobile, e possui conjuntos de dados modulares, permitindo a inserção de novos questionários pelo estudante e por conseguinte, o nivelamento educacional dos estudantes com as questões.

3. eCity

Esse jogo propõe uma metodologia pedagógica, de forma que estudantes do ensino fundamental e médio podem usando ambientes colaborativos, interagir em uma simulação de uma cidade online [\(CAMPUS, 2015\)](#page-58-9). O jogo eCity promove a integração entre os estudantes com a Aprendizagem Baseada em Problemas, para que eles possam

<span id="page-27-1"></span> $1$ Serious Game é um software ou hardware desenvolvido por meio dos princípios do design de jogo interativo, com o objetivo de transmitir um conteúdo educacional ou de treinamento ao usuário [\(SUSI;](#page-60-11) [JOHANNESSON; BACKLUND, 2007\)](#page-60-11)

resolver os problemas abordados na cidade virtual, servindo assim, como aprendizado na resolução de problemas do cotidiano.

#### <span id="page-29-0"></span>3 PROPOSTA

Esse capítulo apresenta a proposta do trabalho. Na Seção [3.1](#page-29-1) são abordados o problema principal do estudo conduzido, o problema de pesquisa, a questão de pesquisa bem como as possíveis contribuições. Por fim, os objetivos são apresentados na Seção [3.2.](#page-30-3)

#### <span id="page-29-1"></span>3.1 PROBLEMA A SER ABORDADO

Sabendo de tal motivação que os estudantes intrinsecamente possuem a respeito de paleontologia e assuntos relacionados, os professores de ciências poderiam proporcionar a seus estudantes, ambientes agradáveis e propícios para o desenvolvimento e assimilação de ideias, além de promover debates construtivos e análises críticas acerca desse assunto e sua relação com todas as outras áreas do conhecimento como geografia e história [\(SCHWANKE;](#page-60-0) [SILVA, 2010\)](#page-60-0).

A paleontologia é naturalmente um tópico estimulante e de relevância, [Schwanke](#page-60-0) [e Silva](#page-60-0) [\(2010\)](#page-60-0) entretanto dizem que no contexto do ensino básico, enfrenta obstáculos, conforme mencionado anteriormente. Esses fatores corroboram para a precariedade na aprendizagem desses estudantes.

Portanto, nota-se que a implementação de ferramentas inovadoras que ajudem no processo de ensino-aprendizagem dos estudantes de paleontologia pode ser de grande ajuda, podendo assim, relacionar conteúdos do ensino tradicional, com recursos computacionais atrativos de modo a despertar a curiosidade e a vontade de adquirir novos conhecimentos.

Algumas soluções visando o acréscimo de motivação e conteúdos didáticos para esse meio já foram criadas, tais como o jogo Paleodetetive, que em sua versão original proposta por [Neves, Campos e Simões](#page-60-2) [\(2008\)](#page-60-2), consiste em um jogo de tabuleiro onde até três jogadores ou grupos precisam agir como detetives e desvendar casos sobre paleontologia usando pistas em formas de cartas dadas pelo jogo. Entretanto essa versão sofre das mesmas restrições apresentadas por outros materiais didáticos de paleontologia convencionais mencionadas anteriormente.

#### <span id="page-30-0"></span>3.1.1 PROBLEMA DE PESQUISA

Recursos tecnológicos para o auxílio da paleontologia em instituições básicas de ensino são escassos, necessitando técnicas motivadoras e eficientes para o apoio à educação.

## <span id="page-30-1"></span>3.1.2 QUESTÃO DE PESQUISA

É possível construir um sistema híbrido (jogo físico apoiado por aplicativo baseado em RA) para apoiar o processo de ensino da paleontologia e maximizar os índices de aprendizagem?

## <span id="page-30-2"></span>3.1.3 POSSÍVEIS CONTRIBUIÇÕES

Criação de um jogo de tabuleiro com software de RA com potencial para auxiliar o processo de ensino-aprendizagem dos estudantes da disciplina de paleontologia, auxiliando os professores e tornando o ensino mais dinâmico e motivador.

Uma outra possível contribuição é o desenvolvimento de uma solução modularizada que permita a criação de novas lições futuramente, de forma que novos conteúdos façam uso do sistema elaborado.

#### <span id="page-30-3"></span>3.2 OBJETIVOS

O objetivo principal desse trabalho é adaptar um jogo de tabuleiro já existente, inserindo objetos de estudo paleontológicos virtuais com recursos de RA, criando assim, um jogo híbrido, para possivelmente aumentar a motivação e o aprendizado de estudantes do ensino médio e graduandos de licenciatura em Ciências Biológicas.

Também pretende-se com esse trabalho, disponibilizar o jogo para os professores de paleontologia e de outras disciplinas também, para que eles possam utilizar os recursos criados com esse trabalho para utilizar em suas disciplinas ou se basear para criar novos.

#### <span id="page-31-0"></span>4 METODOLOGIA

Nesse capítulo são apresentados os estudos realizados nesse trabalho, como a revisão da literatura na Seção [4.1,](#page-31-1) mostrando superficialmente os procedimentos realizados para a correta análise de estudos relacionados. A construção da prova de conceito é descrita na Seção [4.2,](#page-32-1) mostrando como foram criados os elementos do jogo. Os aspectos de Engenharia de Software é mostrado na Seção [4.3,](#page-38-1) e por fim, a Seção [4.4](#page-42-1) mostra o experimento piloto desenvolvido.

## <span id="page-31-1"></span>4.1 REVISÃO DA LITERATURA

Para que fossem encontrados e analisados os trabalhos relacionados ao tema de forma mais assertiva, um mapeamento sistemático foi realizado, garantindo assim, que todos os resultados primários fossem lidos de maneira homogênea e sem viés (características inerentes a uma revisão informal segundo [Petersen et al.](#page-60-12) [\(2008\)](#page-60-12)). Fazendo uso desse método, foram elaboradas três questões de pesquisa, podendo ao fim do mapeamento, serem respondidas de forma satisfatória. Esse mapeamento se encontra disponível na íntegra no Apêndice [B.](#page-63-0)

Um número limitado de bases de dados foram utilizadas para as pesquisas, resultando na baixa quantidade de estudos retornados. Isso mostra que estudos utilizando RA no contexto da educação pode ser uma área ainda em expansão, principalmente quando esse escopo é diminuído para somente estudos referentes a paleontologia.

Com a análise dos resultados foi possível utilizando diversos processos, estudar características em comum entre os estudos primários selecionados, observando pontos relevantes presentes nos mesmos.

#### <span id="page-32-1"></span>4.2 CONSTRUÇÃO DA PROVA DE CONCEITO

Após definidas as tecnologias, foi realizado o estudo da revitalização do jogo físico pré-existente para proceder com sua nova versão que faz uso concomitante da aplicação que permitira o uso da RA. Observou-se então, que para o jogo fazer uso da RA, somente um caso original do jogo Paleodetetive deveria ser abordado, e não três como o jogo original dispõe. Logo, o novo jogo teve enfoque na história da extinção dos dinossauros, dando origem ao novo nome.

Como objetivos a serem criados e/ou adaptados, três fatores foram definidos, sendo eles: (i) tabuleiro, servindo de base para o progresso no jogo; (ii) cartas, demonstrando cada parte da história que está sendo utilizada como fonte de conhecimento, além de servir como referencial para a projeção da RA; e (iii) o software para gerar a RA sobre as cartas. Vale ressaltar que todos os materiais criados para a prova de conceito estão disponíveis na íntegra no Apêndice [A.](#page-62-0) A forma como foram desenvolvidos, estão descritos a seguir.

#### <span id="page-32-2"></span>4.2.1 TABULEIRO

O jogo, em comparação com o jogo Paleodetetive, sofreu diversas modificações, incluindo mudanças na forma de jogar, o que resultou em um tabuleiro totalmente remodelado, como pode ser observado na Figura [8,](#page-32-0) visando atender as possíveis contribuições descritas na Seção [3.](#page-29-0)

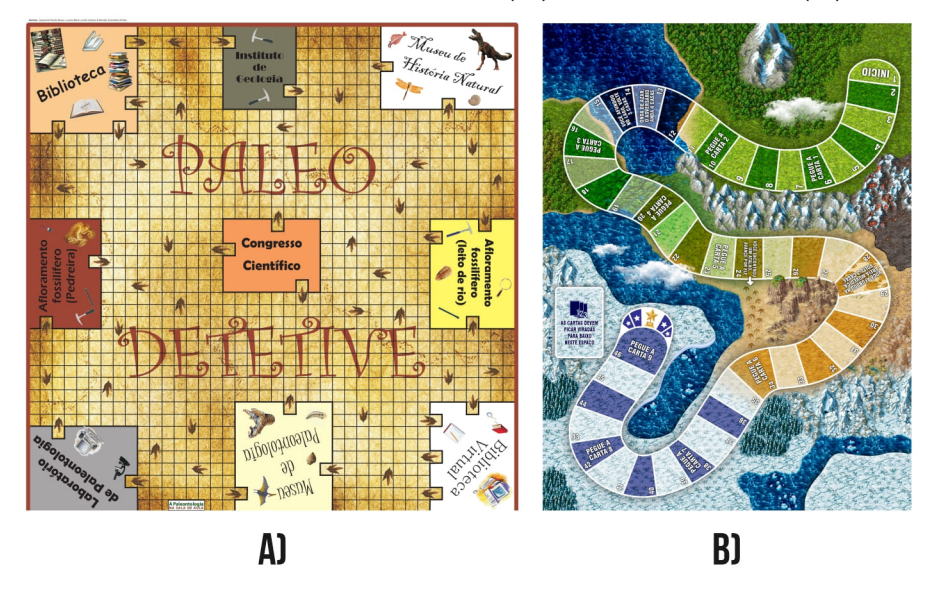

<span id="page-32-0"></span>Figura 8: Comparação entre os tabuleiros: (A) Paleodetetive e (B) PaleoExtinção

Fonte: Autoria própria.

Para que o jogo tivesse uma progressão linear, um único caminho foi traçado, com posições fixas onde o jogador deve obrigatoriamente pegar uma carta caso passe pela posição, tornando o jogo mais dinâmico, porquê adiciona ações específicas que concede vantagens para o próprio jogador ou para o seu adversário.

Todo o tabuleiro foi redesenhado visando ser útil para a utilização do mesmo em outras disciplinas, pois utiliza aspectos visuais genéricos.

Para compor os elementos visuais de fundo do tabuleiro, foi utilizado um conjunto de recursos visuais para jogos desenvolvido por [Baumgart](#page-58-10) [\(2017\)](#page-58-10). Um caminho linear com 46 posições foi construído passando por diversas regiões usadas para criar interações de vantagens para os jogadores, além de distribuir uniformemente a leitura das cartas do início ao fim do jogo e removendo assim, os locais específicos construídos no Paleodetetive. Dessa forma, desvinculou-se o tabuleiro com o tema de paleontologia, generalizando sua imagem para possíveis reproduções futuras.

Um espaço no limite inferior direito do tabuleiro foi reservado para uma breve contextualização da história do jogo ao jogador. Tal contextualização é impressa separadamente e inserida acima do tabuleiro, para que ao ser criado um novo jogo, o tabuleiro possa ser totalmente reutilizado sem a necessidade de modificações, devendo somente modificar a escrita da contextualização separadamente.

Um outro espaço foi reservado também, sendo esse na lateral esquerda, para que as cartas sejam empilhadas, sendo retiradas de forma sequencial conforme o decorrer do jogo, diferentemente do jogo Paleodetetive, em que as cartas eram espalhadas espacialmente pelos diversos locais, e podendo ser acessados em sua grande maioria de forma aleatória.

O tabuleiro foi desenhado visando ser impresso em papel de tamanho A4 e ser unido para encaixar sobre uma folha de papel cartolina, para que dessa forma, o tabuleiro tenha rigidez e a construção do jogo bem como sua reprodução possa ser de baixo custo. O custo de produção para o tabuleiro incluindo sua contextualização, em valores atuais, é menos de R\$ 5,00.

## <span id="page-33-0"></span>4.2.2 CARTAS E PEÕES

Doze cartas foram desenvolvidas, tendo como base as nove cartas do jogo Paleodetetive, sendo nove cartas de com informações a respeito da grande extinção ocorrida ao final do período Cretáceo, uma carta de pergunta e duas de resposta, como pode ser visto na Figura [9.](#page-34-0) As cartas também possuem verso para a fácil identificação quando elas estão no

<span id="page-34-0"></span>tabuleiro, porém não é necessário que o verso seja impresso, sendo um adereço estético.

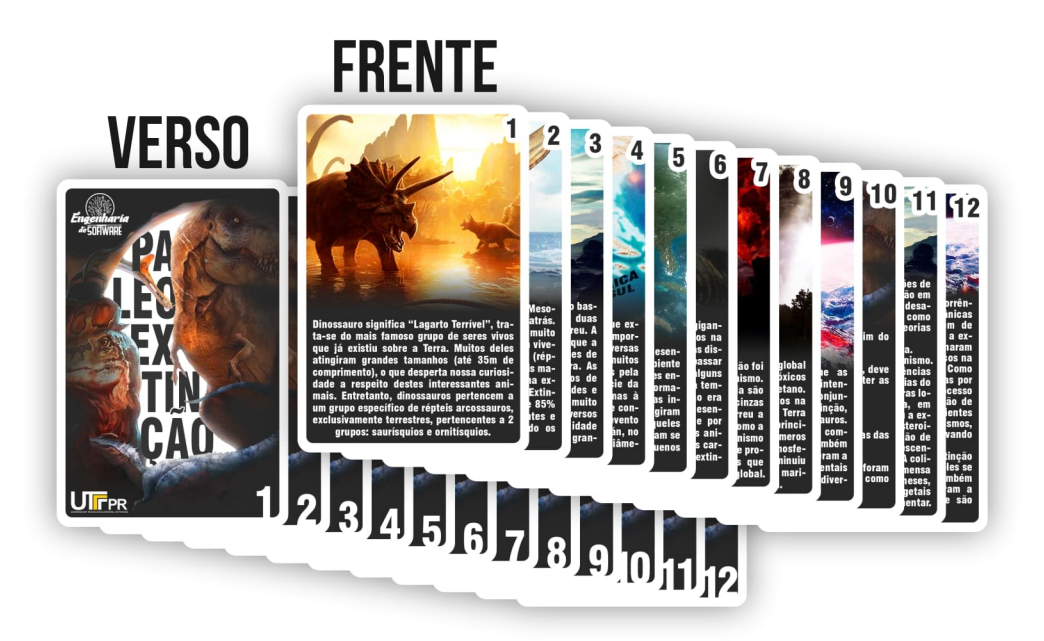

## Figura 9: Cartas do jogo PaleoExtinção

Fonte: Autoria própria.

As cartas, assim como o tabuleiro, foram redesenhadas, melhorando seus aspectos visuais e facilitando o reconhecimento da aplicação de RA. Para que fosse possível personalizar cada uma das cartas visualmente, imagens gratuitas retiradas de repositórios especializados foram utilizados.

Os conteúdos textuais presentes nas cartas foram revisados da versão do jogo PaleoDetetive, incluindo novas informações e teorias presente na paleontologia atual.

As nove primeiras cartas descrevem as principais hipóteses a respeito da grande extinção ocorrida no final do período Cretáceo, conhecida como a Extinção dos Dinossauros, sendo recolhidas no decorrer do jogo enquanto os jogadores passam pelo caminho. Essas cartas possuem conteúdos 3D correspondentes, sendo utilizados na aplicação de RA. Quando o primeiro jogador chegar no fim do caminho, seu adversário deve recolher a carta de número dez que contém as perguntas que ele deverá ler para o jogador que chegou ao fim. Essas perguntas deverão ser respondidas por esse jogador, e caso ele acerte as perguntas (que deverão ser conferidas sua corretude utilizando as duas últimas cartas), ele vencerá o jogo, caso contrário, vence o jogador que fez as perguntas. Essas três últimas cartas não possuem conteúdos 3D vinculados, sendo usadas apenas para a jogabilidade do jogo.

As cartas possuem alto contraste, dessa forma, mais pontos de reconhecimento podem ser inseridos, facilitando o reconhecimento da aplicação de RA, como pode ser visto na Figura [10,](#page-35-0) mostrando as cruzes amarelas que são usadas como referencial de posicionamento para o rastreamento da carta.

<span id="page-35-0"></span>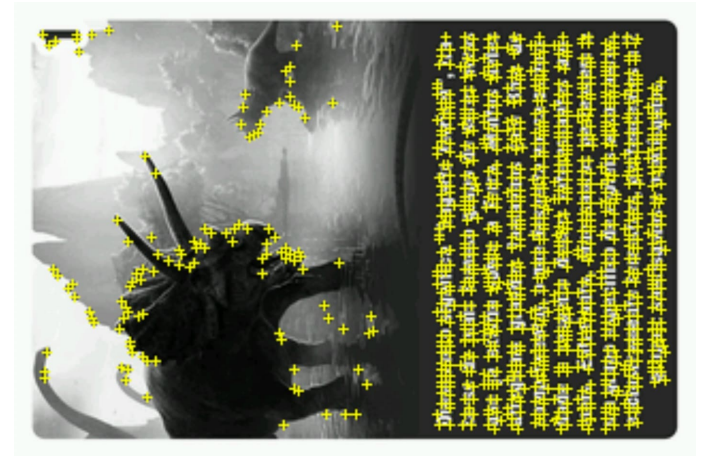

Figura 10: Pontos de reconhecimento da aplicação de RA

Fonte: Autoria própria.

Visando ser ainda mais atrativo e aproveitando que o jogo dispõe de peões para ser jogado, foram criados peões que possuem suporte à RA. Dessa forma, foi utilizado a funcionalidade da plataforma do Vuforia que permite a adição de RA em objetos cilíndricos para que personagens fossem adicionados aos peões, criando a impressão de que dinossauros estivessem percorrendo o caminho criado sobre o tabuleiro.

Para que o reconhecimento funcionasse de forma satisfatória em todas as direções do peão, foi criado um padrão de design similar à um código QR [\(WAVE, 2005\)](#page-61-2), conforme pode ser visto na Figura [11.](#page-36-0)

Vale ressaltar que como os peões possuem um aspecto cilíndrico, um objeto com esse formato necessita ser utilizado como base, e suas medidas exatas devem ser utilizadas para o cadastro do peão na plataforma do Vuforia.

Assim como o tabuleiro, tanto as cartas quanto os peões também possuem arquivos de edição e impressão, que podem ser usados como base para a confecção de outros jogos baseados nesse, além de terem sido criadas visando a confecção de baixo custo usando papel A4 e cartolina. Toda a produção das cartas e dos peões, em valores atuais, custam menos R\$ 3,00.

<span id="page-36-0"></span>Figura 11: Peões do jogo PaleoExtinção

Fonte: Autoria própria.

## <span id="page-36-2"></span>4.2.3 CONTEÚDOS 3D

Como mencionado anteriormente, as nove primeiras cartas possuem conteúdos 3D gerados a partir da informação que cada carta possui, como pode ser observado na Figura [12.](#page-36-1)

<span id="page-36-1"></span>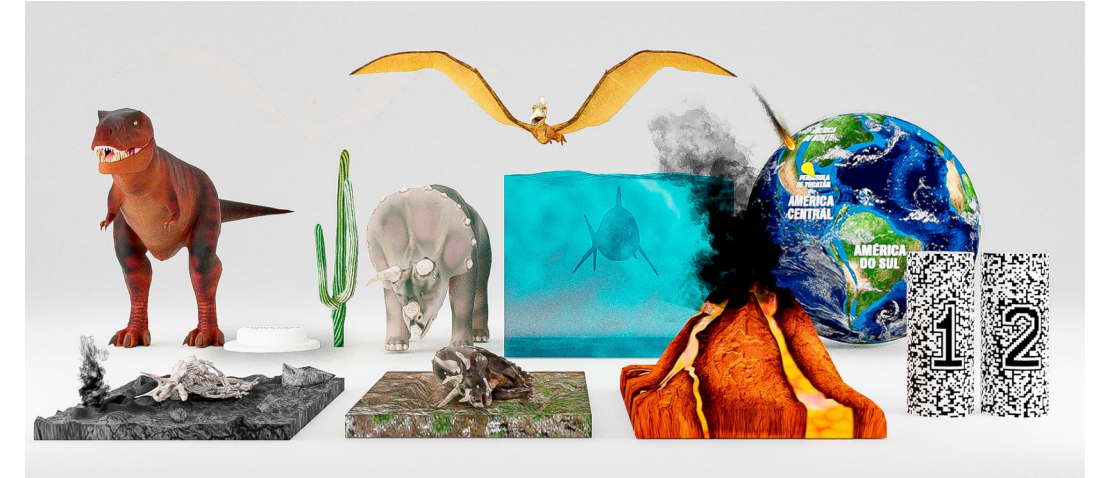

Figura 12: Modelos 3D criados para o jogo PaleoExtinção

Fonte: Autoria própria.

Cada modelo 3D construído foi gerado de formas diferentes, sendo na maioria deles usado recursos 3D disponibilizados gratuitamente em repositórios especializados e modificados para que a RA possa ser empregada de forma correta. Alguns modelos 3D tiveram que ser totalmente criados pois não foi possível encontrar modelos que satisfaziam os requisitos de maneira gratuita.

Animações também foram desenvolvidas para que a visualização dos conteúdos

ficasse mais dinâmica e atrativa.

Todos os modelos 3D que retratam conteúdos paleontológicos foram validados com um profissional da área para que erros não fossem cometidos na representação de tais conteúdos.

#### <span id="page-37-0"></span>4.2.4 PROJETO UNITY

Após o estudo da viabilidade das ferramentas, foi decidido usar o motor gráfico Unity [\(Unity Technologies, 2005\)](#page-61-3) para que o uso da RA fosse possível, permitindo a construção do software usado no jogo. Para que pudesse ser programado, o Unity disponibiliza suporte a *scripts* na linguagem  $C#$ , em que diversas funcionalidades tiveram que ser implementadas, como ações do usuário, detecções de movimentos e mecanismos internos para que os objetos pudessem ser gerados de forma correta no dispositivo do usuário.

Dentre as diversas plataformas que o Unity suporta, somente uma versão para Android foi desenvolvida. A escolha desse sistema operacional deve-se a três fatores: (i) segundo a [Kantar](#page-59-12) [\(2019\)](#page-59-12), a quantidade de usuários com dispositivos móveis com o sistema Android é muito maior em comparação com o sistema iOS (com o Android dominando 94,9% do mercado brasileiro no final de 2018), fazendo com que ao ser desenvolvida para Android, visa-se atingir um público maior; (ii) os dispositivos usados para teste da aplicação durante seu desenvolvimento eram todos com alguma versão do Android. O desenvolvimento usando emuladores de IOS pode funcionar, porém, como é necessário recursos de câmera, bem como todos os recursos gestuais utilizando o touch screen, recursos esses geralmente não sendo totalmente fiéis ao que é disponibilizado em dispositivos reais, optou-se por não se utilizar desse meio; e por último, (iii) devido a experiências de desenvolvimento Android anteriores, tornou-se mais fácil se a aplicação fosse para esse sistema operacional.

Vale ressaltar que nesse trabalho, um manual foi criado descrevendo de maneira básica, como funciona a criação de um projeto dentro da plataforma Unity, bem como sua configuração para uso da RA. Esse material foi criado com o intuito de ajudar o início da criação de um projeto similar ao desenvolvido aqui, voltado ao público com mínimos conhecimentos de computação e desenvolvimento de jogos e se encontra disponível no Apêndice [C.](#page-64-0)

#### <span id="page-38-1"></span>4.3 ASPECTOS DE ENGENHARIA DE SOFTWARE

Nessa seção serão abordados todos os aspectos inerentes a Engenharia de Software (ES) usados para o desenvolvimento desse trabalho.

#### <span id="page-38-2"></span>4.3.1 INTERAÇÃO HUMANO-COMPUTADOR

Para o desenvolvimento da aplicação, foi utilizado prototipação de interfaces, que para [Carvalho et al.](#page-58-11) [\(2008\)](#page-58-11) consiste em uma representação da tela do sistema com funcionalidades limitadas, podendo ser criado por diversos meios, como papel (sendo de baixa fidelidade), digitalmente sem funcionalidades implementadas (média fidelidade) e digitalmente com funcionalidades reduzidas (alta fidelidade). É utilizada para definir os elementos visuais antes do desenvolvimento e assim, auxiliar na definição de ideias evitando reajustes posteriores [\(CARVALHO et al., 2008\)](#page-58-11). Para o desenvolvimento dos protótipos do software desenvolvido nesse trabalho, foi utilizando a plataforma Marvel [\(LTD, 2013\)](#page-59-13) na licença gratuita para a criação de protótipos de média fidelidade do menu principal do jogo, bem como a interface de visualização da RA. Tal prototipação é mostrada na Figura [13.](#page-38-0)

<span id="page-38-0"></span>Figura 13: Protótipos de tela: (A) seleção do personagem, (B) seleção do peão e (C) tela de jogo

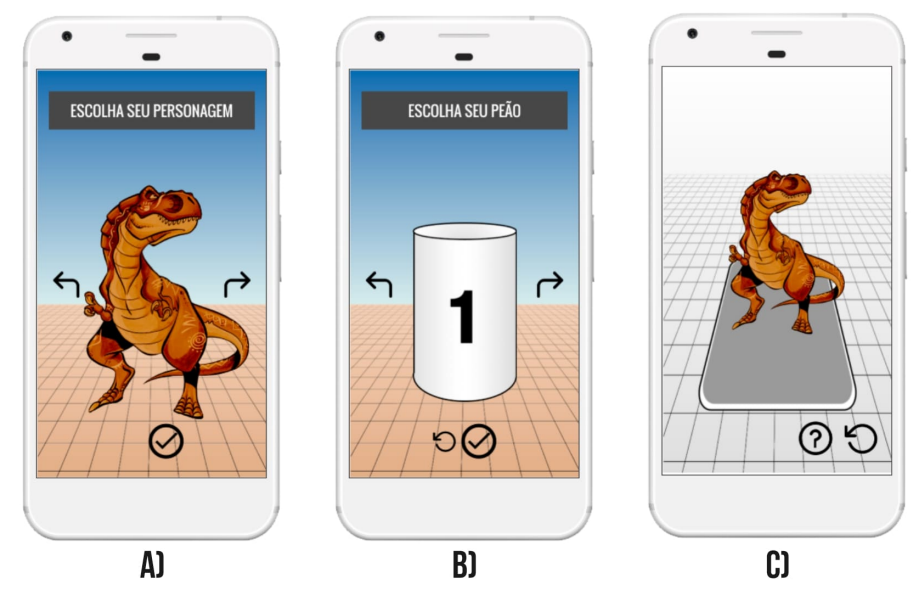

Fonte: Autoria própria.

Seguindo a prototipação criada, pôde-se criar uma interface muito semelhante à imaginada com os diversos recursos visuais do ambiente 3D do Unity.

<span id="page-39-0"></span>Para demonstrar de maneira mais acertiva o fluxo com que o jogador deve seguir dentro do ambiente do jogo, um diagrama de atividades foi criado, conforme a Figura [14.](#page-39-0)

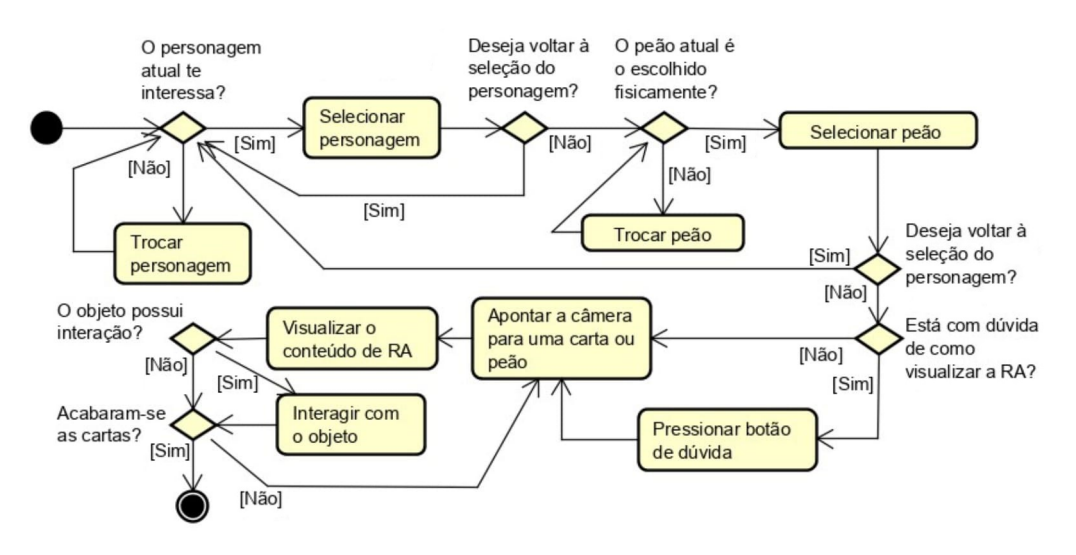

Figura 14: Diagrama de atividade: fluxo do jogo

Fonte: Autoria própria.

Dentro do menu principal, o jogador deve escolher dois parâmetros para que o jogo possa começar: (i) personagem e (ii) peão. Para a escolha do personagem, o jogador possui três opções de dinossauros, sendo eles, Tiranossauro, Triceratops e Pterossauro. Para cada um dos dinossauros dentro do menu, é possível rotacionar, utilizando o toque na tela, podendo visualizar o dinossauro por completo. Há botões em formato de seta em cada uma das laterais, indicando a troca do personagem, além de um botão na margem inferior indicando a escolha do personagem, conforme mostra a imagem A da Figura [15.](#page-40-0)

<span id="page-40-0"></span>Figura 15: Telas do jogo: (A) seleção do personagem, (B) seleção do peão e (C) tela de jogo

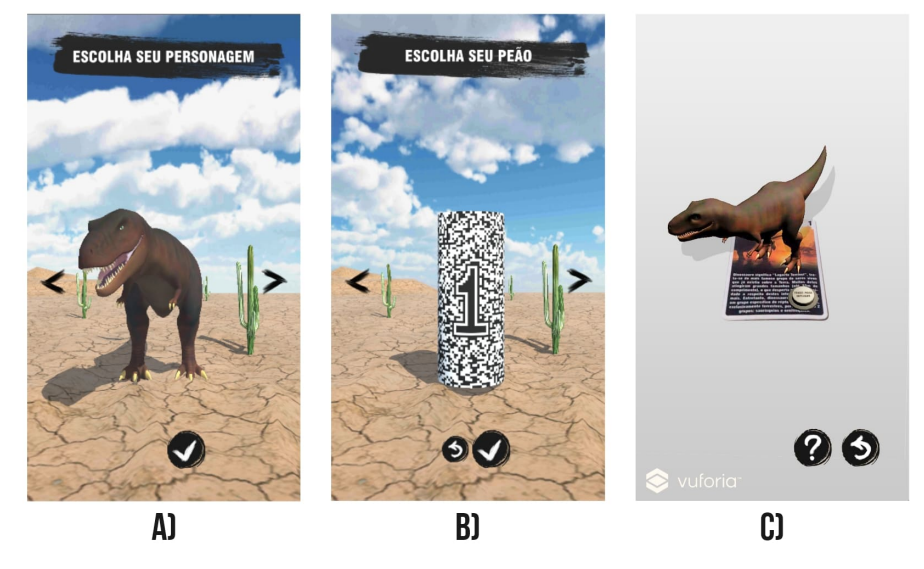

Fonte: Autoria própria.

Um sistema de escolha semelhante acontece após a seleção do personagem, devendo o usuário selecionar o peão correspondente ao escolhido fisicamente (imagem B). Nesse momento do menu é possível retroceder para a escolha anterior caso necessário, com o botão indicativo da ação na margem inferior esquerda.

Ao selecionar o personagem e o peão, o jogador é levado até a tela de jogo, demonstrado na imagem C da Figura [15,](#page-40-0) em que a câmera do dispositivo é aberta e fica como plano de fundo da aplicação. Além da imagem apresentada ao fundo, há dois botões na margem inferior direita, sendo um deles (da direita) para retroceder à tela de menu, e o outro (da esquerda) para auxiliar o usuário a como manusear o dispositivo e assim, consiga visualizar o conteúdo 3D.

Ainda estando nessa tela, o jogador ao apontar o dispositivo a alguma das nove primeiras cartas, visualizará seu conteúdo respectivo ou, caso aponte para o peão selecionado no menu principal, visualizará o personagem também escolhido no menu.

Vale ressaltar que algumas das cartas desenvolvidas nesse trabalho possui interatividade, podendo ser tocado na própria tela do dispositivo para interagir, bem como em alguns casos, interagindo com o objeto 3D gerado como se ele estivesse lá.

## <span id="page-41-1"></span>4.3.2 PROCESSO DE PRODUÇÃO DE SOFTWARE

Todo o desenvolvimento do jogo propriamente dito, bem como as atividades que envolvem toda a produção desse trabalho foi controlado utilizando a plataforma Trello [\(SPOLSKY, 2011\)](#page-60-13). Com essa ferramenta, é possível dividir tarefas em colunas nomeadas, sendo que para esse caso, utilizou-se o modelo Kanban<sup>[1](#page-41-2)</sup>, em que três colunas são formadas, sendo elas To do (a fazer), Doing (em desenvolvimento) e Done (concluído). Desse modo foi possível controlar as atividades conforme seus status, permitindo ter uma visão abrangente sobre o desenvolvimento do projeto. Uma visualização do quadro usado nesse trabalho em um determinado momento, pode ser visto na Figura [16.](#page-41-0)

Figura 16: Quadro do projeto PaleoExtinção na plataforma Trello

<span id="page-41-0"></span>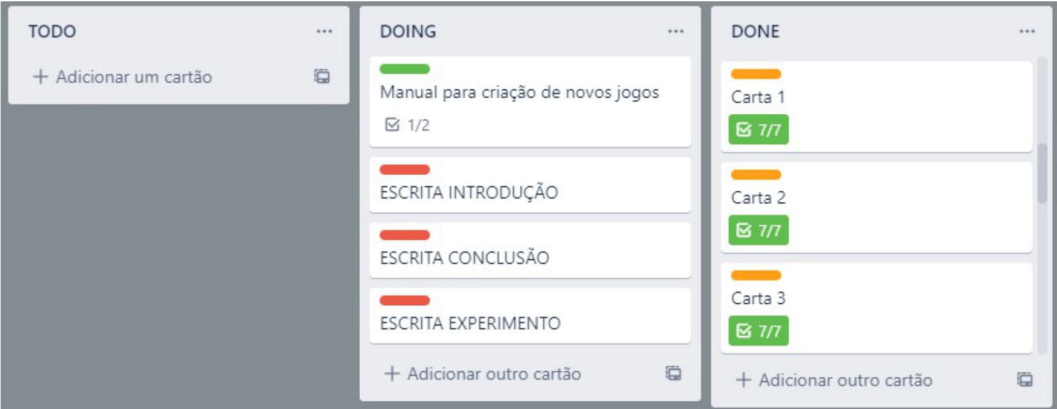

Fonte: Autoria própria.

Em relação ao desenvolvimento da aplicação com o Unity, houve também um controle de versão, utilizando a plataforma GitHub [\(MICROSOFT, 2008\)](#page-59-14). Para isso, foi criado um repositório<sup>[2](#page-41-3)</sup>, porém, ao final do desenvolvimento, observou-se uma limitação referente ao tamanho máximo que arquivos do repositório pode ter, ficando alguns commits impossibilitados de serem feitos. Porém, a última versão do código-fonte do projeto, encontra-se disponível para download em [https://sites.google.com/view/](https://sites.google.com/view/paleoextincao/home) [paleoextincao/home](https://sites.google.com/view/paleoextincao/home).

O início do desenvolvimento do software de RA se deu no mês de agosto de 2019, sendo integrado com o GitHub em setembro, como pode ser visto na Figura [17.](#page-42-0)

<span id="page-41-2"></span><sup>1</sup>Kanban é uma palavra japonesa que significa "cartão" ou "sinalização". É um método para a implantação de mudanças que não prescreve papéis ou práticas específicas. Em vez disso, oferece uma série de princípios que buscam melhorar o desempenho e reduzir desperdício, eliminando atividades que não agregam valor para a equipe. Disponível em https://www.culturaagil.com.br/kanban-do-inicio-ao-fim/.

<span id="page-41-3"></span><sup>2</sup>Repositório do projeto PaleoExtinção. Disponível em [https://github.com/lutkemeyer/](https://github.com/lutkemeyer/PaleoExtincao) [PaleoExtincao](https://github.com/lutkemeyer/PaleoExtincao).

<span id="page-42-0"></span>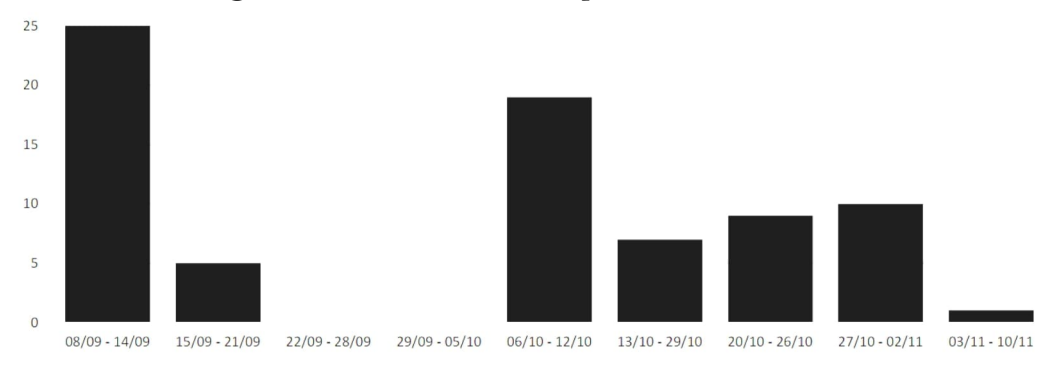

Figura 17: Commits do repositório no GitHub

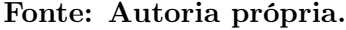

Como observa-se na figura acima, houve um número considerável de commits no início do período de desenvolvimento. Ao fim de setembro nota-se que não houve desenvolvimento do software. Isso deve-se ao fato de que as cartas usadas para a RA tiveram que ser desenvolvidas para o reconhecimento da aplicação, bem como seus respectivos modelos 3D.

Com as cartas e seus modelos 3d criados, pôde-se retomar o desenvolvimento da aplicação, podendo ser implementado o menu de escolha de personagem, e o atrelamento da carta ao modelo 3D correspondente, finalizando o desenvolvimento no início de novembro, com pequenos ajustes e correções de bugs.

#### <span id="page-42-1"></span>4.4 EXPERIMENTO

Nessa seção é abordado o experimento planejado e realizado para avaliar os resultados causados após a aplicação do jogo PaleoExtinção com estudantes de Ciências Biológicas.

Esse experimento segue o modelo descrito por [Wohlin et al.](#page-61-0) [\(2012\)](#page-61-0) que descrevem os principais passos no desenvolvimento, conforme será conduzido aqui.

### <span id="page-42-2"></span>4.4.1 INTRODUÇÃO AO PROBLEMA

Esse experimento descreve um piloto que foi conduzido para esse trabalho, sendo apresentado um jogo chamado PaleoExtinção, que usa Realidade Aumentada como recurso didático para o ensino da paleontologia.

A primeira questão abordada nesse estudo é em relação a motivação dos estudantes

ao usar o jogo. Aumento esse corroborado pela Aprendizagem Baseada em Jogos, mencionado na Seção [2.4](#page-24-1) do Capítulo [2.](#page-17-1) Os resultados levantados para essa questão são de suma importância para verificar se a criação de novos jogos colaboram para aumentar o interesse dos estudantes.

Além do aumento de motivação dos estudantes, uma segunda questão é investigar potenciais ganhos de aprendizagem derivados da utilização do jogo em sala de aula. Esse fator é importante para verificar se há eficácia em usar um jogo como recurso didático para o estudo da paleontologia.

Para tal, foram analisadas as variáveis motivação e ganho de aprendizado dos participantes envolvidos durante a realização do experimento. As variáveis analisadas foram comparadas em dois momentos: (i) antes de jogar o jogo PaleoExtinção dentro de sala de aula e (ii) depois de jogar o jogo PaleoExtinção.

#### <span id="page-43-0"></span>4.4.2 CARACTERIZAÇÃO DO ESTUDO

Como dito anteriormente, o experimento busca qualificar os ganhos motivacionais e quantificar o aumento de aprendizado sendo o jogo PaleoExtinção o objeto de estudo. Para tal, um estudo In vitro foi conduzido sob domínio educacional na linguagem português.

#### <span id="page-43-1"></span>4.4.3 DEFINIÇÃO

Esse experimento foi organizado seguindo o paradigma Goal/Question/Metric descrito por [Wohlin et al.](#page-61-0) [\(2012\)](#page-61-0), que organiza o experimento em cinco partes, sendo elas:

- Objeto de estudo: Uso do jogo de tabuleiro com RA PaleoExtinção.
- Objetivo: Avaliar a influência das variáveis independentes (i) motivação e (ii) aprendizado na utilização do jogo para o ensino da paleontologia. Mais especificamente desejamos investigar se há aumento de conhecimento e motivação na utilização do jogo.
- Perspectiva: O experimento será executado do ponto de vista dos pesquisadores.
- Foco Qualitativo e Quantitativo: O efeito primário investigado é a influência das variáveis independentes na utilização do jogo PaleoExtinção mensurada pelas notas obtidas pelos sujeitos nos testes e questionários propostos.

• Contexto: Estudantes de Graduação em Ciências Biológicas com pouco ou nenhum conhecimento prévio específico a respeito dos conteúdos abordados no jogo. O experimento foi conduzido nas instalações da Universidade Tecnológica Federal do Paraná Câmpus Dois Vizinhos.

O experimento pode ser sumarizado pelo template [\(WOHLIN et al., 2012\)](#page-61-0) conforme o Quadro [1.](#page-44-0)

<span id="page-44-0"></span>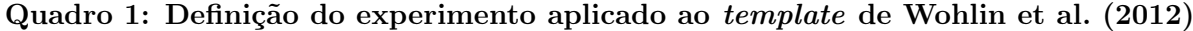

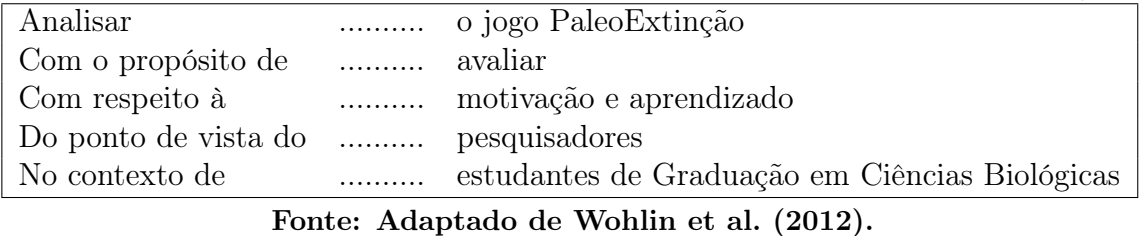

#### <span id="page-44-1"></span>4.4.3.1 OBJETIVO DO ESTUDO

Analisar as variáveis aprendizado, engajamento e motivação dos participantes envolvidos durante a realização do experimento com a utilização do jogo PaleoExtinção no contexto de ensino-aprendizagem sob ponto de vista de pesquisadores.

#### <span id="page-44-2"></span>4.4.3.2 SUJEITOS

O experimento foi conduzido no ambiente acadêmico com estudantes da disciplina de paleontologia do curso de Ciências Biológicas. Tais estudantes foram selecionados por conveniência por estarem disponíveis no momento da execução do experimento e estarem dentro da área do estudo.

## <span id="page-44-3"></span>4.4.3.3 QUESTÕES

- QP1) Os estudantes sentiram-se mais motivados com o uso do jogo PaleoExtinção?
- QP2) Os estudantes aprenderam com mais efetividade com o uso do jogo PaleoExtinção?
- QP3) Em termos de aprendizagem, os estudantes motivados obtiveram notas maiores que os demais?

#### <span id="page-45-0"></span>4.4.3.4 MÉTRICAS

- Motivação: Representa o nível de motivação dos jogadores, obtido utilizando um questionário aplicado posteriormente ao uso do jogo em sala de aula, medido em uma escala de 1 a 5, sendo 1 como pior motivação e 5 como melhor motivação.
- Ganho de aprendizado: O percentual médio de ganho de aprendizado obtido utilizando o jogo PaleoExtinção comparando resultados de provas anteriores e posteriores ao uso do jogo.
- $\bullet$  Coeficiente de correlação<sup>[3](#page-45-3)</sup>:
	- Quando duas variáveis estão ligadas por uma relação estatística, podemos dizer que existe uma correlação entre elas. A correlação é a verificação da existência e também do grau de relação entre duas (ou mais) variáveis.
	- Uma correlação próxima a zero indica que as duas variáveis não estão relacionadas.
	- Uma correlação positiva indica que as duas variáveis movem-se juntas, e a relação é forte quanto mais a correlação se aproxima 1. Duas variáveis que estão perfeitamente correlacionadas positivamente (r = 1) movem-se essencialmente em perfeita proporção na mesma direção.
	- Uma correlação negativa indica que as duas variáveis movem-se em direções opostas, a relação fica mais forte quanto mais próxima de -1. Dois conjuntos que estão perfeitamente correlacionados negativamente  $(r = -1)$  movem-se em perfeita proporção em direções opostas.
	- Se o valor absoluto de r for maior que 1 significa que existe um erro de cálculo.

#### <span id="page-45-1"></span>4.4.4 PLANEJAMENTO

Nessa seção será levantado todo o planejamento do experimento, como a formulação das hipóteses, seleção de variáveis e dos participantes, design do experimento, instrumentação, bem como a análise de riscos à validade do experimento.

## <span id="page-45-2"></span>4.4.4.1 HIPÓTESES

O Quadro [2](#page-46-0) mostra os acrônimos utilizados durante esse experimento.

<span id="page-45-3"></span><sup>3</sup>O coeficiente de correlação de Pearson foi um trabalho conjunto de Karl Pearson e Francis Galton, sendo uma medida de associação linear entre variáveis [\(FILHO; JúNIOR, 2009\)](#page-58-12).

<span id="page-46-0"></span>

|            | Acrônimo   Descrição dos dados                                       |
|------------|----------------------------------------------------------------------|
| M          | Média das respostas no questionário de avaliação                     |
| <b>MPA</b> | Média das notas das provas anteriores ao uso do jogo Paleo Extinção  |
| <b>MPP</b> | Média das notas das provas posteriores ao uso do jogo Paleo Extinção |
|            | Coeficiente de correlação                                            |

Quadro 2: Legenda dos dados a serem coletados

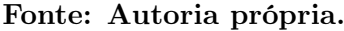

Para que seja realizada uma análise estatística do experimento, é necessário formular e testar hipóteses [\(WOHLIN et al., 2012\)](#page-61-0). A hipótese é definida e os dados resultantes do experimento foram utilizados para, se possível, rejeitar a hipótese nula. Segundo esses autores, a hipótese nula define que não há diferença entre os dois fenômenos medidos. Essa hipótese é o que o experimentador tenta rejeitar. A hipótese alternativa compreende a diferença quando a hipótese nula é rejeitada.

A seguir são apresentadas as hipóteses nula e alternativa para cada uma das questões apresentadas anteriormente. Como métricas para as hipóteses, foram utilizados os acrônimos mencionados no quadro anterior.

- 1. QP01) Os estudantes sentiram-se mais motivados com o uso do jogo PaleoExtinção?
	- Hipótese nula (H0): Em geral, há impacto nulo ou negativo na utilização do jogo PaleoExtinção, com respeito a motivação dos estudantes. Formalmente: H0: Se  $\{M \leq 3\}$  a motivação diminuiu ou se manteve igual, não indicando que o jogo gera melhorias motivacionais.
	- Hipótese alternativa (H1): A utilização do jogo PaleoExtinção gerou mais motivação no processo de ensino-aprendizagem do que o uso de uma aula tradicional que os estudantes estão acostumados. Formalmente: H1: Se  $\{M > 3\}$  o aumento de motivação é grande, e podemos concluir que houve melhoras motivacionais no processo de aprendizagem.
- 2. QP02) Os estudantes tiveram aumento de aprendizado com o uso do jogo PaleoExtinção?
	- Hipótese nula (H0): Em geral, não há melhoras no aprendizado com a utilização do jogo PaleoExtinção dentro de sala de aula. Formalmente: H0: Se  $\{MPA \geq MPP\}$  o conhecimento diminuiu ou se manteve igual, não indicando que o jogo gera melhorias educacionais.

• Hipótese alternativa (H1): A utilização do jogo PaleoExtinção em sala de aula melhorou em média o aprendizado dos estudantes. Formalmente:

H1: Se {MPA < MPP} o aumento de conhecimento é considerável, e podemos concluir que o jogo contribui positivamente como recurso didático no processo de aprendizagem dos sujeitos do estudo.

- 3. QP03) Em termos de aprendizagem, os estudantes motivados obtiveram notas maiores que os demais?
	- Hipótese nula (H0): Em geral, não há relação entre motivação e aprendizagem no uso do jogo. Formalmente:

H0: Se  $\{-0, 3 \leq R \leq 0, 3\}$  a correlação é muito fraca e, praticamente nada podemos concluir sobre a relação entre as variáveis em estudo.

• Hipótese alternativa (H1): Existe correlação entre a motivação e o aprendizado no uso do jogo. Formalmente:

H1: Se  $\{-1 \leq R < -0.3\}$  ou se  $\{0.3 < R \leq 1\}$  a correlação é significativa e podemos concluir que existe uma relação linear entre as variáveis em estudo.

## <span id="page-47-0"></span>4.4.4.2 SELEÇÃO DAS VARIÁVEIS

- 1. Variáveis Independentes:
	- Motivação: em termos de respostas favoráveis obtidas via questionário.
	- Aprendizado: em termos de notas obtidas pelos sujeitos nos pré-teste e pós-teste.
- 2. Variáveis Dependentes:
	- Utilização do jogo PaleoExtinção

#### <span id="page-47-1"></span>4.4.4.3 DESIGN DO EXPERIMENTO

- 1. Formato Experimental: Experimento com um fator e comparação em pares.
- 2. Fator: Uso do jogo PaleoExtinção.
- 3. Tratamentos:
	- T1 Com a utilização do jogo PaleoExtinção.

<span id="page-48-0"></span>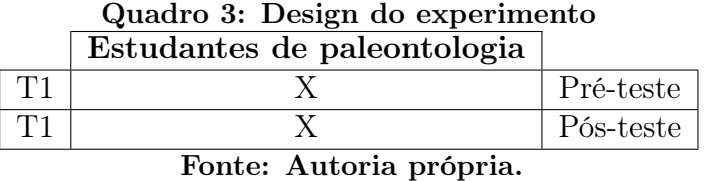

## <span id="page-48-1"></span>4.4.4.4 SELEÇÃO DOS PARTICIPANTES

• 7 estudantes de graduação da disciplina de paleontologia do curso de Ciências Biológicas da Universidade Tecnológica Federal do Paraná em Dois Vizinhos.

## <span id="page-48-2"></span>4.4.4.5 INSTRUMENTAÇÃO

- 1. Materiais a serem utilizados pelos sujeitos do experimento:
	- Pré-teste e pós-teste;
	- Smartphone;
	- Jogo PaleoExtinção;
	- Questionário avaliativo.
- 2. Materiais a serem utilizados pelos pesquisadores do experimento:
	- Google Documentos;
	- Google Planilhas;
	- Google Formulários;
	- RStudio.

## <span id="page-48-3"></span>4.4.4.6 ANÁLISE DE RISCOS À VALIDADE DO EXPERIMENTO

1. Riscos à validade interna:

Conhecimento prévio: o que foi avaliado é o aumento de aprendizado usando o jogo PaleoExtinção, e não a forma com que o jogador joga. Entretanto a falta de conhecimentos prévios sobre jogabilidade e usabilidade de um software de dispositivos móveis pode impedir que os jogadores completem o jogo.

2. Riscos à validade externa:

A população de participantes pode não ser representativa.

### <span id="page-49-0"></span>4.4.5 OPERAÇÃO DO EXPERIMENTO

A seguir será abordada a preparação criada para o experimento, os participantes que fizeram parte dele, bem como a forma com que o experimento foi executado e analisado.

### <span id="page-49-1"></span>4.4.5.1 PREPARAÇÃO

Para garantir que todos os estudantes selecionados para a execução do experimento estejam de acordo com a coleta e a análise dos dados gerados por eles, um termo de consentimento foi criado, com todos os dados necessários para o correto entendimento do experimento pelos estudantes envolvidos.

Vale ressaltar que todos os documentos aqui mencionados, encontram-se disponíveis no Apêndice [D.](#page-65-1)

Foram preparados três questionários utilizando a plataforma Google Formulários [\(LLC, 2008\)](#page-59-15), sendo divididos em dois tipos, (i) testes de conhecimento e (ii) questionário de avaliação, como mostrado a seguir:

- Testes de conhecimento: Dois testes para avaliar o conhecimento dos participantes foram criados, contendo conteúdos específicos sobre os temas abordados no jogo. Ambos contém dez perguntas de múltipla escolha.
- Questionário de avaliação: Um questionário para avaliar os benefícios motivacionais dos participantes foi criado, contendo quatro perguntas também de múltipla escolha de acordo com a Escala Likert [\(LIKERT, 1932\)](#page-59-16) para que o jogador possa dar sua opinião em relação a experiência do jogo. Uma quinta pergunta foi criada para sanar possíveis discordâncias a respeito das questões objetivas, sendo essa uma questão dissertativa.

Além dos questionários, o aplicativo PaleoExtinção foi instalado nos dispositivos dos participantes manualmente transferindo e instalando o pacote do jogo (.apk) no dispositivo.

#### <span id="page-49-2"></span>4.4.5.2 PARTICIPANTES

Foram convidados os alunos de Graduação em Ciências Biológicas, que estão cursando a disciplina de paleontologia ou que já cursaram anteriormente, com conhecimentos básicos paleontologia.

## <span id="page-50-0"></span>4.4.5.3 EXECUÇÃO

A execução do experimento foi feita em cinco etapas. Cada participante interessado em participar do experimento preencheu o termo de consentimento, dando início ao processo. Com o experimento iniciado, cada participante teve 20 minutos para responder o primeiro teste de conhecimento, visando nivelar seus conhecimentos prévios sobre o conteúdo explorado no jogo. Na terceira etapa, os participantes fizeram uso do jogo PaleoExtinção. Posteriormente, na quarta etapa, os jogadores tiveram 10 minutos para avaliar o jogo utilizando o questionário de avaliação. Como quinta e última etapa, os participantes tiveram 20 minutos para fazer o segundo teste de conhecimento, para que possa ser avaliado o ganho de conhecimento obtido utilizando o jogo.

## <span id="page-50-1"></span>4.4.5.4 VALIDAÇÃO DOS RESULTADOS

As notas dos questionários foram armazenadas em uma planilha, na qual foram feitos cálculos para medir qual foi o aumento de aprendizado e motivação de acordo com análise estatística. Além disso, os resultados analisados foram inseridos em softwares para criação de gráficos visando facilitar o entendimento dos dados coletados.

## <span id="page-50-2"></span>4.4.5.5 ANÁLISE E INTERPRETAÇÃO DOS RESULTADOS

Os testes de conhecimento foram comparados com o gabarito. A nota total de cada questionário foi composta pela soma dos valores de cada questão. As notas dos testes de cada participante foram somadas, calculadas a média, mediana e o desvio padrão. Após essa etapa, e utilizando a ferramenta R [\(IHAKA; GENTLEMAN, 1993\)](#page-59-17), foi calculada a média do aumento de aprendizagem obtido com o jogo.

Quanto aos questionários de avaliação, as respostas de todos os participantes foram agrupadas por questão para indicar se o jogo proporcionou ou não o aumento de motivação nos participantes.

Como terceiro e último processo de análise dos dados, foram comparados os resultados de conhecimento com as avaliações, a fim de verificar se existe correlação entre motivação e aprendizado dos estudantes.

### <span id="page-51-1"></span>4.4.6 APLICAÇÃO

Após a coleta e organização dos dados levantados na aplicação do experimento, pôde-se responder as questões previamente elaboradas.

Após serem aplicados o jogo bem como os dois testes de conhecimento, os questionários avaliativos foram preenchidos, contendo 4 perguntas pessoais que determinavam se (i) o estudante achou o jogo mais atrativo que uma aula comum, se (ii) o estudante achou que a RA motivou-o a aprender mais, se (iii) o estudante acha que aplicar o jogo para outras disciplinas além da paleontologia é interessante e por último, (iv) se o estudante gostou do jogo.

Para todas as perguntas, todos os estudantes envolvidos no experimento concordaram totalmente com as afirmações anteriormente mencionadas, além de que nenhum deles discordou de alguma afirmação.

Tal conjunto de respostas pode corroborar para que a QP01 possa ser respondida, em que ao se converter as respostas na escala Likert, temos que o valor em média de todas as respostas é cinco, confirmando a hipótese alternativa para esse conjunto de indivíduos, conforme pode ser visto na Figura [18.](#page-51-0)

<span id="page-51-0"></span>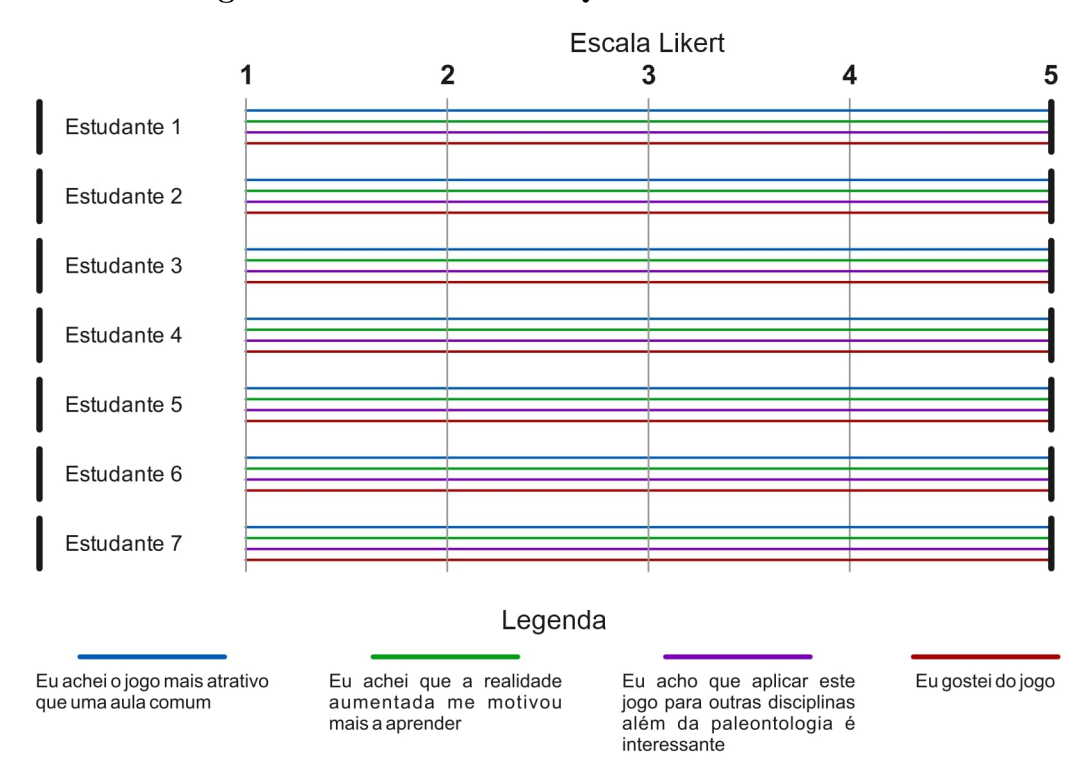

Figura 18: Resultados do Questionário Avaliativo

Fonte: Autoria própria.

Para ser respondido a QP02, foi necessário realizar uma análise dos resultados da Prova A e B. Sabendo que duas das sete pessoas envolvidas já haviam feito a disciplina de paleontologia anteriormente, esperava-se notas com alta variância entre as notas individuais.

Porém, mesmo considerando indivíduos que já haviam cursado a disciplina, observou-se que nenhuma delas tirou uma nota superior a 60 na prova A, obtendo média de 51,4 pontos em relação a população inteira.

Porém, após o uso do jogo, observa-se um aumento de 34,3 pontos em média, com todos os envolvidos obtendo no mínimo 70 pontos e chegando até o nível máximo, conforme pode ser observado na Figura [19.](#page-52-0) Com isso, podemos verificar que nas condições apresentadas, os estudantes tiveram um aumento significativo de aprendizado, não sendo possível portanto, refutar a QP02.

<span id="page-52-0"></span>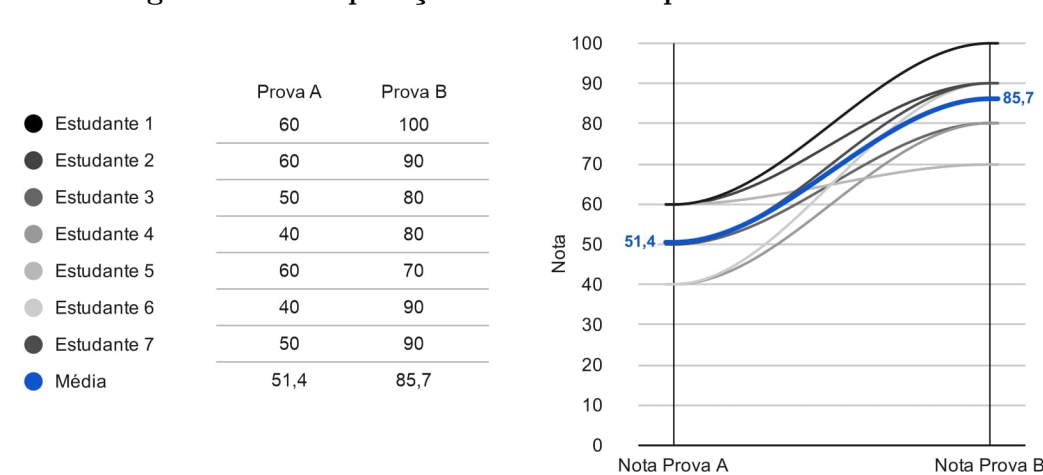

Figura 19: Comparação das notas de provas individuais

Fonte: Autoria própria.

Ainda a respeito do aumento de conhecimento, é possível destacar a porcentagem de aumento de conhecimento em relação ao conhecimento prévio, conforme destaca a Figura [20.](#page-53-0) Nessa figura podemos notar que a média de aumento do conhecimento foi de 66,67%, chegando até números expressivos de 125% de aumento.

Como planejado, a terceira questão deve ser respondida, fazendo uma relação entre os ganhos de motivação e o aprendizado adquirido. Para respondê-la, deve-se utilizar o cálculo do coeficiente de correlação de Pearson, usando como primeira variável, as respostas do Questionário Avaliativo convertidas em números que representam o nível de positividade da resposta, e como segunda variável, as notas obtidas no exame pós-teste. Porém, ao atribuir as variáveis para a geração do coeficiente de correlação, observou-se que todos os

<span id="page-53-0"></span>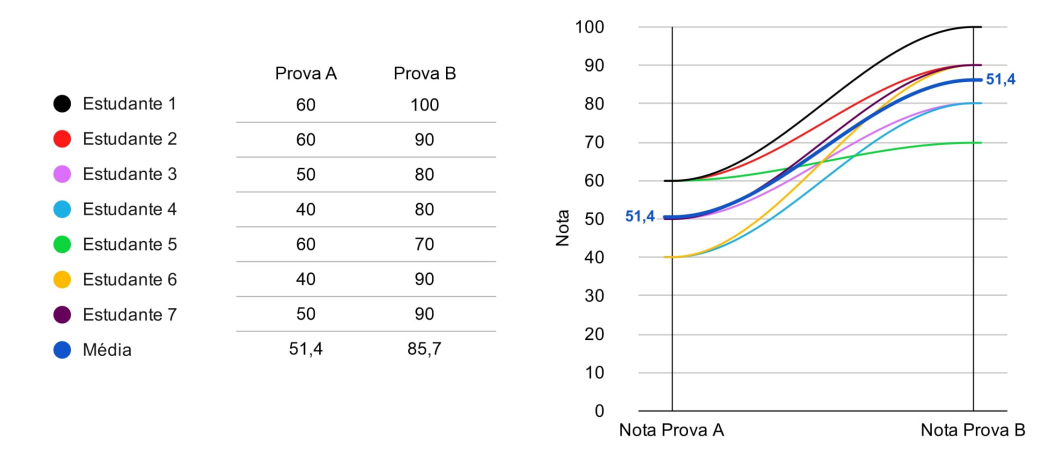

Figura 20: Ganho de conhecimento individual

Fonte: Autoria própria.

valores atribuídos no Questionário Avaliativo foram o mesmo, causando a incapacidade de concluir-se o cálculo da correlação.

Tal incapacidade deve-se primeiramente ao fato de que foram utilizados poucos participantes para esse estudo piloto, não permitindo muita variabilidade nos dados colhidos. Como o cálculo leva em consideração a distância de cada um dos valores das variáveis (cinco para a variável motivação nesse caso e as notas das provas para a variável aprendizado) com suas respectivas médias, há uma distância zero em relação a variável motivação. Essa distância é posteriormente utilizada como divisor, causando um erro de divisão por zero, impossibilitando a execução do cálculo.

Dessa forma, não pôde-se concluir estatisticamente a correlação entre as duas variáveis, porém é importante ressaltar que todos os participantes atribuíram o valor máximo em relação a sua motivação bem como todos tiveram ganhos consideráveis de conhecimento, o que possivelmente indica uma correlação positiva entre as variáveis, não sendo possível portanto, refutar a hipótese alternativa atrelada a essa questão.

#### <span id="page-54-0"></span>5 RESULTADOS

A maioria dos processos conduzidos até aqui, geraram resultados. O mapeamento sistemático conduzido na fase de elaboração desse trabalho resultou na análise de importantes estudos primários, podendo ser observada a falta de implementações usando RA dentro do contexto de educação e principalmente de paleontologia. Essa análise também gerou um importante resultado, mostrando a distribuição dos estudos e evidenciando os tipos de estudos bem como seus objetivos, mostrando que outras pesquisas nesses contextos podem ser conduzidas devido aos poucos trabalhos já realizados.

Um estudo prévio da viabilidade das tecnologias a serem empregadas no trabalho também foi conduzido, mostrando as principais ferramentas que possuem grande potencial de servir como instrumentos para a criação do jogo de forma satisfatória.

Assim como foi previsto esse estudo de viabilidade, as ferramentas selecionadas se mostraram muito eficazes para suas respectivas tarefas. O software Blender possui todos os recursos ferramentais para o escopo de criação 3D, sendo de código aberto, ideal para a criação de materiais como o criado aqui. A plataforma Unity se mostrou um poderoso motor gráfico, capaz de gerenciar todos os processos necessários para que seja criado um aplicativo móvel de RA. Como já previso, a funcionalidade que o Unity possui de integrar de forma automática os arquivos do Blender ajuda muito na construção de jogos como esse.

Algo semelhante aconteceu com o uso da plataforma do Vuforia, se mostrando uma ferramenta simples e bem documentada, sendo facilmente compreendida mesmo para uma pessoa leiga.

Além de todos os objetivos em que esse trabalho se propõe a contribuir, um fator muito importante que foi criado aqui é a geração de materiais de apoio para a criação de jogos e recursos didáticos similares, facilitando a geração de novos materiais semelhantes ao proposto aqui, pois todos os recursos visuais estão dispostos para edição com arquivos pré-configurados para que leigos possam editá-los com o mínimo de dificuldade possível, além de exigir o mínimo de pré-conhecimento de uso dos softwares de edição. Além disso, os materiais foram produzidos para serem confeccionados tendo um baixo custo, com a produção total do jogo físico, em valores atuais, custando cerca de R\$ 10,00.

Justamente pensando nas pessoas leigas que tenham interesse em tentar reproduzir um jogo similar a esse, levando em consideração a alta complexidade dos softwares de criação como o Unity pode causar nessas pessoas, um manual foi criado, com os primeiros passos básicos envolvendo os principais conceitos que devem ser explorados para a criação de um jogo como o criado aqui. Tais conceitos abordam a modificação do tabuleiro usado para esse jogo, bem como suas cartas, os peões, algumas dicas de como conseguir recursos de modelos 3D, toda a configuração de cartas de RA na plataforma do Vuforia bem como a configuração e estrutura usada no Unity.

O piloto conduzido nesse trabalho mostrou grandes resultados. Durante a aplicação do experimento, os estudantes mostraram grande aceitação e demonstraram muito interesse com relação à RA, mostrando que essa tecnologia atrai muito a curiosidade de quem a experiencia. Um ponto que os próprios estudantes levantaram durante a discussão sobre o jogo após o experimento, é em relação à aplicação do jogo com o ensino básico, reforçando a ideia de que a aplicação do mesmo experimento poderia gerar bons resultados ou ainda melhores, levando em conta a grande curiosidade que tal tecnologia desperta em crianças e adolescentes.

Já após a aplicação, notou-se aumento significativo no conhecimento dos estudantes envolvidos como é possível observar na Seção [4.4](#page-42-1) do Capítulo [4,](#page-31-0) além de todos os envolvidos concordarem com todas as afirmações do questionário avaliativo. Com isso pôde-se responder as duas primeiras perguntas levantadas no protocolo do experimento, apontando bons resultados. Em relação à pergunta que faz uma relação do aumento de aprendizado com a motivação, não foi possível de respondê-la devido ao baixo número de amostras do estudo piloto, não permitindo a execução do cálculo estatístico.

## <span id="page-56-0"></span>6 CONSIDERAÇÕES FINAIS

Esse trabalho apresentou um jogo como recurso didático para o ensino de paleontologia, usando recursos de RA, visando proporcionar maior aprendizado e motivação para os estudantes de ensino básico e graduandos de licenciatura em Ciências Biológicas.

Tal melhora no aprendizado foi validado por meio de avaliações antes e depois da aplicação do jogo em sala de aula, seguindo a teoria de aprendizagem baseada em jogos. O aumento de motivação foi verificado usando um questionário de avaliação do jogo. Esses resultados ajudam a responder as possíveis contribuições abordadas na Seção [3.1](#page-29-1) do Capítulo [3.](#page-29-0)

Como as teorias de aprendizagem citadas nesse trabalho apontam, melhoras são esperadas quanto à motivação e aprendizado obtidos sobre o conteúdo abordado. Essas melhoras puderam ser testadas com um estudo piloto e conforme ele mostra, obteve-se bons resultados com os estudantes envolvidos. Com todos os materiais disponibilizados com esse trabalho, espera-se também que outros trabalhos usando a RA também sejam implementados para servir de apoio a educação dos jovens de hoje, conforme esperado também, na Seção [3.1](#page-29-1) e [3.2](#page-30-3) do Capítulo [3.](#page-29-0)

## <span id="page-56-1"></span>6.1 TRABALHOS FUTUROS

Posteriormente a esse trabalho, pretende-se realizar um experimento com um número maior de estudantes, comparando resultados de aprendizado e motivação em relação ao uso de uma aula tradicional. Será realizado também, esse mesmo experimento com estudantes de Engenharia de Software bem como com estudantes do ensino básico, com o intuito de verificar se o mesmo acontece em estudantes fora da área de Ciências Biológicas e estudantes que não se encontram no ensino superior.

É prevista também a escrita de artigos científicos que serão submetidos para eventos e/ou revistas especializadas, com o intuito de divulgar os resultados dessa pesquisa.

O aplicativo de RA já foi submetido para a plataforma da PlayStore, entretanto não está disponível ainda, pois demanda tempo para a revisão e aprovação do mesmo por parte da Google. A publicação do jogo facilitará a sua instalação e sua divulgação. Além disso, como explicado anteriormente, para esse trabalho foi desenvolvido uma única versão para o sistema operacional Android, porém, pretende-se expandir o suporte da aplicação, desenvolvendo-se uma versão para dispositivos com sistema operacional iOS.

### REFERÊNCIAS

<span id="page-58-10"></span>BAUMGART, D. Painterly Game Tiles e Hexes. 2017. Disponível em:  $\langle \text{http://dgbaumgart.com/works/painterly-game-tiles-hexes/}\rangle.$  $\langle \text{http://dgbaumgart.com/works/painterly-game-tiles-hexes/}\rangle.$  $\langle \text{http://dgbaumgart.com/works/painterly-game-tiles-hexes/}\rangle.$ 

<span id="page-58-6"></span>BONWELL, C. C.; EISON, J. A. Active Learning: Creating Excitement in the Classroom. 1991 ASHE-ERIC Higher Education Reports. [S.l.]: ERIC, 1991.

<span id="page-58-7"></span>BROWN, J. S.; COLLINS, A.; DUGUID, P. Situated cognition and the culture of learning. Educational researcher, Sage Publications Sage CA: Thousand Oaks, CA, v. 18, n. 1, p. 32–42, 1989.

<span id="page-58-9"></span>CAMPUS, V. Ecity Game. 2015. Disponível em: <<http://ecity-project.eu/en/game/>>.

<span id="page-58-8"></span>CAMPUS, V. Examinator Game. 2016. Disponível em:  $\langle \text{http://examinator.virtual-campus.eu/}\rangle.$  $\langle \text{http://examinator.virtual-campus.eu/}\rangle.$  $\langle \text{http://examinator.virtual-campus.eu/}\rangle.$ 

<span id="page-58-0"></span>CARMIGNIANI, J.; FURHT, B. Augmented reality: An overview. In: Handbook of Augmented Reality. Springer New York, 2011. p. 3–46. Disponível em:  $\langle \text{https://www.springer.com/gp/book/9781461400639} \rangle$ .

<span id="page-58-11"></span>CARVALHO, C. et al. Prototipação de software e design participativo: uma experiência do atlântico. In: . [S.l.: s.n.], 2008. p. 312–315.

<span id="page-58-2"></span>DUNLEAVY, M.; DEDE, C. Handbook of research on educational communications and technology: Fourth edition. In: SPECTOR, J. et al. (Ed.). 4. ed. [S.l.]: Springer New York, 2014. cap. 59, p. 735–745. ISBN 9781461431855; 9781461431848.

<span id="page-58-1"></span>FEINER, S.; MACINTYRE, B.; SELIGMANN, D. KARMA - Knowledge-based Augmented Reality for Maintenance Assistance. 1992. Disponível em: <<http://monet.cs.columbia.edu/projects/karma/karma.html>>.

<span id="page-58-3"></span>FERREIRA, M. A. G. V.; PELLEGRINO, S. R. M. Modelagem 3d. In: TORI, R.; KIRNER, C.; SISCOUTTO, R. (Ed.). Fundamentos e Tecnologia de Realidade Virtual e Aumentada. 3. ed. Belém (PA): Interciência, 2006. v. 1, cap. 14, p. 246–264.

<span id="page-58-12"></span>FILHO, D. B. F.; JúNIOR, J. A. d. S. Desvendando os mistérios do coeficiente de correlação de pearson (r). Universidade Federal de Pernambuco, 2009.

<span id="page-58-5"></span>FOLEY, J. D. et al. Computer Graphics: Principles and Practice. 2. ed. [S.l.]: Addison-Wesley, 1996.

<span id="page-58-4"></span>GOLD, C. M.; CHARTERS, T. D.; RAMSDEN, J. Automated contour mapping using triangular element data structures and an interpolant over each irregular triangular domain. In: Proceedings of the 4th Annual Conference on Computer Graphics and Interactive Techniques. New York, NY, USA: ACM, 1977. (SIGGRAPH '77), p. 170–175.

<span id="page-59-11"></span>GOUVEIA, D. et al. Time mesh: An educational historical game. In: 2012 IEEE Fourth International Conference On Digital Game And Intelligent Toy Enhanced Learning. [S.l.: s.n.], 2012. p. 171–173.

<span id="page-59-1"></span>HEILIG, M. Inventor in the field of virutal reality - Sensorama Machine. 1962. Disponível em: <<http://www.mortonheilig.com/InventorVR>>.

<span id="page-59-17"></span>IHAKA, R.; GENTLEMAN, R. The R Project for Statistical Computing. 1993. Disponível em:  $\langle \text{https://www.r-project.org/}>.$ 

<span id="page-59-5"></span>INC., N. Pokémon GO. 2016. Disponível em: <https://www.pokemongo.com/pt-pt/>.

<span id="page-59-12"></span>KANTAR. Android OS vs iOS - Smartphone OS sales market share evolution. 2019. Disponível em:  $\langle$ https://www.kantarworldpanel.com/global/smartphone-os-market-share/>.

<span id="page-59-2"></span>KATO, H. **ARToolkit**. 1999. Disponível em:  $\langle \text{http://www.hitl.washington.edu/artoolkit/}>.$  $\langle \text{http://www.hitl.washington.edu/artoolkit/}>.$  $\langle \text{http://www.hitl.washington.edu/artoolkit/}>.$ 

<span id="page-59-7"></span>KIRNER, C.; TORI, R. Fundamentos de realidade virtual. In: TORI CLAUDIO KIRNER, R. S. R. (Ed.). Fundamentos e Tecnologia de Realidade Virtual e Aumentada. 3. ed. Belém (PA): Interciência, 2006. v. 1, cap. 2, p. 2–21.

<span id="page-59-10"></span>KOLB, D. A. Experiential learning: Experience as the source of learning and development. [S.l.]: FT press, 2014.

<span id="page-59-6"></span>LEE, B.; CHUN, J. Interactive manipulation of augmented objects in marker-less ar using vision-based hand interaction. In: 2010 Seventh International Conference on Information Technology: New Generations. [S.l.: s.n.], 2010. p. 398–403.

<span id="page-59-16"></span>LIKERT, R. A Technique for the Measurement of Attitudes. New York : The Science Press, 1932. (A Technique for the Measurement of Attitudes,  $N^{\circ}$  136-165). Disponível em: <https://books.google.com.br/books?id=9rotAAAAYAAJ>.

<span id="page-59-15"></span>LLC, G. Google Forms. 2008. Disponível em: <https://www.google.com/forms/about/>.

<span id="page-59-3"></span>LLC, G. Google Glass. 2014. Disponível em: <https://www.google.com/glass/start/>.

<span id="page-59-13"></span>LTD, M. P. **Marvel**. 2013. Disponível em:  $\langle \text{https://marvelapp.com/}>$ .

<span id="page-59-9"></span>MCGONIGAL, J. Reality is broken: Why games make us better and how they can change the world. [S.l.]: Penguin, 2011.

<span id="page-59-14"></span>MICROSOFT. GitHub. 2008. Disponível em: <https://github.com>.

<span id="page-59-4"></span>MICROSOFT. HoloLens. 2016. Disponível em: <https://www.microsoft.com/pt-br/hololens>.

<span id="page-59-0"></span>MILGRAM, P.; KISHINO, F. A taxonomy of mixed reality visual displays. IEICE Trans. Information Systems, vol. E77-D, no. 12, p. 1321–1329, 12 1994.

<span id="page-59-8"></span>MONSALVE, E.; WERNECK, V.; LEITE, J. Evolución de un juego educacional de ingeniería de software a través de técnicas de elicitación de requisitos. In: Proceedings of XIII Workshop on Requirements Engineering (WER'2010), Cuenca, Ecuador. [S.l.: s.n.], 2010. p. 63–74.

<span id="page-60-7"></span>MONSALVE, E. S. Uma Abordagem para Transparência Pedagógica usando Aprendizagem Baseada em Jogos. Tese (Doutorado) — PUC-Rio, Rio de Janeiro, 2014.

<span id="page-60-2"></span>NEVES, J. P.; CAMPOS, L. M. L.; SIMõES, M. G. Jogos como recurso didático para o ensino de conceitos paleontológicos básicos aos estudantes do ensino fundamental. Ponta Grossa, p. 103–114, 2008.

<span id="page-60-12"></span>PETERSEN, K. et al. Systematic mapping studies in software engineering. In: Proceedings of the 12th International Conference on Evaluation and Assessment in Software Engineering. Swindon, UK: BCS Learning & Development Ltd., 2008. (EASE'08), p. 68–77.

<span id="page-60-1"></span>PRENSKY, M. Digital game-based learning. Computers in Entertainment (CIE), ACM, v. 1, n. 1, p. 21–21, 2003.

<span id="page-60-6"></span>REZENDE, A.; VALDES, H. Galperin: implicações educacionais da teoria de formação das ações mentais por estágios. Educação & Sociedade, SciELO Brasil, v. 27, n. 97, p. 1205–1232, 2006.

<span id="page-60-5"></span>ROSENBERG, L. B. Virtual Fixtures. 1992. Disponível em: <https://commons.wikimedia.org/wiki/File:Virtual-Fixtures-USAF-AR.jpg>.

<span id="page-60-3"></span>SAVI, R.; ULBRICHT, V. R. Jogos digitais educacionais: benefícios e desafios. Renote, v. 6, n. 1, 2008.

<span id="page-60-0"></span>SCHWANKE, C.; SILVA, M. d. A. J. Educação e paleontologia. In: CARVALHO, I. de S. (Ed.). Paleontologia. 3. ed. Rio de Janeiro (RJ): Interciência, 2010. v. 1, cap. 34, p. 681–688.

<span id="page-60-10"></span>SIANG, A. C.; RAO, R. K. Theories of learning: a computer game perspective. In: IEEE. Fifth International Symposium on Multimedia Software Engineering. [S.l.], 2003.

<span id="page-60-13"></span>SPOLSKY, J. Trello. 2011. Disponível em:  $\langle \text{https://trello.com/}\rangle$ .

<span id="page-60-8"></span>SQUIRE, K. Video games in education. Int. J. Intell. Games & Simulation, Citeseer, v. 2, n. 1, p. 49–62, 2003.

<span id="page-60-11"></span>SUSI, T.; JOHANNESSON, M.; BACKLUND, P. Serious games: An overview. [S.l.]: Institutionen för kommunikation och information, 2007.

<span id="page-60-4"></span>SUTHERLAND, I. E. A head-mounted three dimensional display. In: Proceedings of the December 9-11, 1968, Fall Joint Computer Conference, Part I. New York, NY, USA: ACM, 1968. (AFIPS '68 (Fall, part I)), p. 757–764. Disponível em:  $\langle \text{http://doi.acm.org/10.1145/1476589.1476686}\rangle.$  $\langle \text{http://doi.acm.org/10.1145/1476589.1476686}\rangle.$  $\langle \text{http://doi.acm.org/10.1145/1476589.1476686}\rangle.$ 

<span id="page-60-9"></span>TANG, S.; HANNEGHAN, M.; RHALIBI, A. E. Introduction to games-based learning. In: CONNOLLY, T.; STANSFIELD, M.; BOYLE, E. (Ed.). Games-Based Learning Advancements for Multi-Sensory Human Computer Interfaces: Techniques and Effective Practices. [S.l.]: Information Science Reference, 2009. cap. 1, p. 1–17. ISBN 78-1-60566-361-6; 978-1-60566-360-9.

<span id="page-61-3"></span>Unity Technologies. Unity. 2005. Disponível em: <<http://www.unity.com>>.

<span id="page-61-1"></span>WATT, A. H. 3D Computer Graphics. 2. ed. [S.l.]: Addison-Wesley, 1997.

<span id="page-61-2"></span>WAVE, D. QR Code. 2005. Disponível em: <https://www.qrcode.com/en/>.

<span id="page-61-0"></span>WOHLIN, C. et al. Experimentation in Software Engineering. [S.l.]: Springer Publishing Company, Incorporated, 2012. ISBN 3642290434, 9783642290435.

# <span id="page-62-0"></span>APÊNDICE A -- ARQUIVOS DO JOGO PALEOEXTINÇÃO

Todos os arquivos criados para o jogo PaleoExtinção, como tabuleiro, cartas e manuais, podem ser consultados na íntegra em: [https://sites.google.com/view/](https://sites.google.com/view/paleoextincao/arquivos-exportados) [paleoextincao/arquivos-exportados](https://sites.google.com/view/paleoextincao/arquivos-exportados).

## <span id="page-63-0"></span>APÊNDICE B - MAPEAMENTO SISTEMÁTICO

O mapeamento sistemático conduzido nesse trabalho, se encontra disponível na íntegra em: [https://sites.google.com/view/paleoextincao/apêndices](https://sites.google.com/view/paleoextincao/ap�ndices).

# <span id="page-64-0"></span>APÊNDICE C - MANUAL PARA CRIAÇÃO DE NOVOS JOGOS

O manual para a criação de novos jogos como o apresentado nesse trabalho se encontra disponível na íntegra em: [https://sites.google.com/view/paleoextincao/](https://sites.google.com/view/paleoextincao/ap�ndices) [apêndices](https://sites.google.com/view/paleoextincao/ap�ndices).

## <span id="page-65-1"></span><span id="page-65-0"></span>APÊNDICE D - DOCUMENTOS DO EXPERIMENTO

Os documentos citados a seguir foram todos usados de maneira impressa no experimento citado nesse trabalho. Dentre todos eles estão o Termo de Consentimento distribuído antes do experimento, a Prova A, aplicada antes de uso do jogo, a prova B sendo aplicada posteriormente ao jogo e por fim, o Questionário Avaliativo, distribuído ao fim do experimento. Todos os documentos se encontram na íntegra em: [https:](https://sites.google.com/view/paleoextincao) [//sites.google.com/view/paleoextincao](https://sites.google.com/view/paleoextincao).